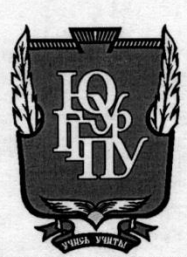

#### МИНИСТЕРСТВО ОБРАЗОВАНИЯ И НАУКИ РОССИЙСКОЙ ФЕДЕРА-

ЦИИ

Федеральное государственное бюджетное образовательное учреждение высшего образования «ЮЖНО-УРАЛЬСКИЙ ГОСУДАРСТВЕННЫЙ ГУМАНИТАРНО-ПЕДАГОГИЧЕСКИЙ УНИВЕРСИТЕТ» (ФГБОУ ВО «ЮУрГГПУ»)

#### ФИЗИКО-МАТЕМАТИЧЕСКИЙ ФАКУЛЬТЕТ КАФЕРДА ФИЗИКИ И МЕТОДИКИ ОБУЧЕНИЯ ФИЗИКЕ

Формирование проектных умений обучающихся средствами микроконтроллера Arduino

Выпускная квалификационная работа по направлению 440401 «Педагогическое образование» Направленность программы магистратуры «Физико-математическое образование»

Проверка на объем заимствований: % авторского текста<br>17.05.2018

Работа рекомендована к защите: «Brayed 2 2018 r. Зав. кафедрой ФиМОФ Беспаль Ирина Ивановна Выполнил: Магистрант группы ОФ-213/152-2-1 (252  $\Phi$ MO) Тарханбв Ильдар Альфретович

Научный руководитель: доктор пед. наук, профессор Шефер Ольга Робертовна

Челябинск 2018

**Содержание**

Введение

**Глава I. Теоретические основы организации проектной деятельности в** 

### **процессе изучения физике в школе**

1.1. Историография организации проектной деятельности обучающихся

1.2. Проектная деятельность обучающихся как способ формирования универсальных учебных действий

1.3. Применение компьютерных технологий для формирования проектных умений у обучающихся

# **Глава II. Методика организации проектной деятельности обучающихся по физике средствами микроконтроллера Arduino**

2.1. Возможности микроконтроллера Arduino для формирования проектных умений у обучающихся

2.2. Модель организации проектной деятельности обучающихся по физике средствами микроконтроллера Arduino

2.3. Организация педагогического эксперимента и критерии его результативности

2.4. Анализ результатов педагогического эксперимента

Заключения

Библиографический список

#### **Введение**

Современное обучение связано в первую очередь с развивающей и воспитательной функциями, с личностно-ориентированными педагогическими технологиями. В последние годы большое внимание уделяется освоению метода проектов.

Метод проектов применим к большинству учебных предметов - это целенаправленная, в целом самостоятельная деятельность учащихся, осуществляемая под гибким руководством учителя, направленная на решение творческой, исследовательской, личностно или социально значимой проблемы и на получение конкретного результата в виде материального и идеального продукта.

Организация проекта является не новой деятельностью для наших педагогов. Однако учителя нуждаются в практической и методической помощи в организации проектной деятельности в условиях введения и реализации ФГОС ООО.

Развивающее обучение, которое занимает одно из приоритетных мест среди инновационных технологий, можно осуществлять на основе деятельностного подхода. Традиционный процесс обучения физике предусматривает такие виды деятельности, как наблюдение демонстрации, подготовленной учителем, решение задачи, предложенной учителем, выполнение лабораторной работы, ход которой подробно изложен в учебнике. В результате интерес к предмету заметно пропадает.

Необходимо процесс обучения физике строить не только на восприятии по образцу, но и вовлекать учащихся в активную и разнообразную деятельность по самостоятельному овладению теорией и практикой. Достижение данных целей возможно при использовании новых педагогических технологий, например, проектной методики. Метод проектов предполагает использование широкого спектра проблемных, исследовательских, поисковых,

творческих методов, ориентированных на практический результат, значимый для ученика. Применение проектной методики особенно актуально при обучении школьников, так как в этом возрасте они хотят активно участвовать в организации процесса обучения, получать знания, связанные с реальностью, самостоятельно находить и решать проблемы. Ученик, работая над проектом, проходит стадии планирования, анализа, сравнения, активной деятельности.

Обретение опыта проектной деятельности является одним из требований ФГОС. Предполагается, что выполняя проектную работу, школьники станут более инициативными и ответственными, повысят эффективность учебной деятельности, приобретут дополнительную мотивацию. Учебный проект рассчитан для развития познавательных интересов и раскрытия творческого потенциала обучающихся к изучению математики, включает в себя самостоятельную работу учащихся, разработку презентаций на выбранную тему, участие в научно – практической конференции и выступление со своей презентацией.

Работа над учебными проектами способствует формированию у учащихся личностных, метапредметных и предметных результатов обучения, соответствующих требованиям федерального государственного образовательного стандарта основного общего образования.

Задачи, которые решаются в процессе создания учебного проекта:

1) формирование позитивной самооценки, самоуважения;

2) формирование коммуникативной компетентности в сотрудничестве:

 умение вести диалог, координировать свои действия с действиями партнеров по совместной деятельности;

 способности доброжелательно и чутко относиться к людям, сопереживать;

3) формирование способности к организации деятельности и управлению ею:

воспитание целеустремленности и настойчивости;

формирование навыков организации рабочего пространства и рацио-

нального использования рабочего времени;

 формирование умения самостоятельно и совместно планировать деятельность и сотрудничество;

 формирование умения самостоятельно и совместно принимать решения;

4) формирование умения решать творческие задачи;

5) формирование умения работать с информацией (сбор, систематизация, хранение, использование).

Возможностями для осуществления целей политехнического обучения характеризуются проектные физические задачи. Использование таких задач в качестве средства обучения физике в процессе овладения обучающимися планируемыми результатами обучения до данного времени не являлось предметом детального исследования.

Все вышесказанное позволяет сделать вывод о наличии следующих противоречий и несоответствий:

 на социально-педагогическом уровне – между требованиями общества к подготовке выпускников школ, обладающих способностью и готовностью использовать имеющиеся знания и умения в своей жизнедеятельности при выполнении проектной деятельности;

 на научно-педагогическом уровне – между важностью подготовки обучающихся к политехнической деятельности и отсутствием достаточного количества дидактических средств для проектного обучения на качественном уровне;

 на научно-методическом уровне – между большими возможностями образовательной робототехники по физике и слабой разработанностью методик для их применения в рамках достижения обучающимися планируемых результатов.

Необходимость разрешения этих противоречий обусловливает актуальность настоящего исследования и определяет его проблему: как следует использовать ИКТ и образовательную робототехнику для формирования проектных умений у обучающихся по физике?

С учетом выделенной проблемы была сформулирована **тема** исследования: «Организация проектной деятельности обучающихся по физике средствами микроконтроллера Arduino».

**Цель** нашей диссертационной работы заключается в том, чтобы разработать и научно обосновать методику организации проектной деятельности обучающихся средствами микроконтроллера Arduino.

Этот образовательный запрос актуален в период интенсивного внедрения ИКТ технологий в образовательный процесс.

**Объект** исследования: процесс обучения физике в средней школе.

**Предмет** исследования: формирования процесс проектных умений у обучающихся при изучении физики средствами микроконтроллера Arduino.

#### **Гипотеза исследования:**

организация проектной деятельности обучающихся по физике средствами микроконтроллера Arduino может способствовать повышению качества усвоения знаний и умений, развитию проектных умений, если:

- разработать методику поэтапного использования микроконтроллера Arduino при обучении физике, основанную на постепенном усложнении проектов (от типовых лабораторных работ до практикоориентированных конкурсных проектов);
- психодидактическую цепочку учебного познания, направленную на формирование проектных умений (внутренний план деятельности учителя – внешний план совместной деятельности учителя и обучающегося – внутренний план деятельности обучающегося) на основе разнообразной методики;
- включить в поэтапное использование микроконтроллера Arduino диагностирующие способы отслеживания уровня сформированности проектных умений, результатов учебных достижений по физике.

В соответствии с поставленной целью и сформулированной гипотезой определены следующие задачи исследования:

1. Изучить состояние исследуемой проблемы в психологопедагогической, научно-методической литературе, нормативно-правовых документах Министерства образования и науки Российской Федерации, практике работы образовательных учреждений и определить пути ее решения.

2. Выявить дидактические возможности и функции прикладных физических задач для достижения обучающимися метапредметных и предметных результатов освоения основной образовательной программы.

3. Разработать структуру учебной деятельности по решению политехнических задач.

4. Разработать и научно обосновать методику формирования проектных умений по физике в процессе достижения обучающимися метапредметных и предметных результатов освоения основной образовательной программы.

5. Провести педагогический эксперимент с целью подтверждения эффективности разработанной методики.

Теоретико-методологическую основу исследования составляют:

 концепция деятельностного подхода к проблеме усвоения знаний и формирования учебных умений (JI.C.Выготский, М.С. Каган, Н.Г. Калашникова, А.Н.Леонтьев, Э.С. Маркарян, C.Л. Рубинштейн и др.);

 концепция формирования универсальных учебных действий (А.Г. Асмолов, Г.В. Бурменская, Е.А. Хуторскойи др.);

 теоретические основы практико-ориентированного обучения (B.C. Безрукова, Б.С. Гершунский, И.Ю. Калугина, Н.В.Чекалева и др.);

 результаты методических исследований по реализации практической направленности обучения физике (В.Г.Разумовский, Г.П. Стефанова, P.P. Сулейманов и др.);

 теоретические положения по вопросам формирования и развития общих учебных умений (А.А.Бобров, Б.М. Богоявленский, З.И. Калмыкова, Е.С. Кодикова, Ю.Б. Терехова, А.В. Усова, Т.Н. Шамало и др.);

теория и методика решения физических задач (Г.Д.Бухарова,

А.С. Кондратьев, Н.Н. Тулькибаева, А.В.Усова, JI.M. Фридман, О.Р. Шефер и др.);

 психологические и педагогические основы мотивации учения Е.П. Ильин, Г.А. Карпова, А.К. Маркова, Н.Г. Морозова, И.Я. Панина,Н.Г. Свириденкова, Г.И. Щукина и др.).

Научная новизна исследования заключается в следующем:

• В настоящей работе поставлена и решена проблема формирования проектных умений по физике средствами микроконтроллера Arduino для достижения обучающимися метапредметных и предметных результатов освоения основной образовательной программы;

• Описана модель организации проектной деятельности обучающихся по физике;

• Определены принципы организации проектной деятельности для достижения обучающимися метапредметных и предметных результатов изучения курса физики, среди которых основными являются: принцип возможности использования политехнических задач; принцип использования поэтапного усложнения задач проектной деятельности с использование средств микроконтроллера Arduino.

Теоретическая значимость исследования:

1. Произведено разделение понятий физической задачи, задачи политехнического содержания, задачи проектной деятельности.

2. Проведена классификация направлений проектной деятельности: информационные, исследовательские, творческие, прикладные.

3. Обоснована необходимость внедрение методов проектов в структуру учебной деятельности по решению политехнических задач.

Практическая значимость исследования заключается в том, что его результаты доведены до уровня практического применения:

1. Разработан комплекс лабораторных работ по физике с применением микроконтроллера Arduino, использование которых в процессе проектной деятельности по физике позволит обеспечить формирование у обучающихся проектных знаний и умений.

2. Создано дидактическое обеспечение способствующее достижению обучающимися результатов проектной деятельности по физике.

3. Разработана модель организации проектной деятельности обучающихся по физике средствами микроконтроллера Arduino.

Достоверность результатов исследования и обоснованность сделанных на их основе выводов обеспечиваются:

 анализом нормативных документов, психолого-педагогической, методической литературы и учебного процесса;

 обобщением педагогического опыта учителей физики по организации проектной деятельности обучающихся;

 использованием методов исследования, адекватных поставленным задачам;

 последовательным проведением этапов педагогического эксперимента, показавшим эффективность разработанной методики;

 результатами обсуждения на семинарах кафедры физики и методики обучения физике Южно-уральского государственного гуманитарнопедагогического университета (ЮУрГГПУ), заседании методического объединения учителей физики Миасского городского округа, на международных и Всероссийских научно-практических конференция.

Апробация и внедрение основных идей и результатов исследования осуществлялись в ходе экспериментальной работы на базе МБОУ «ФМЛ № 31 г. Челябинска» Челябинской области.

Материалы диссертационного исследования были изложены и обсуждены на IV Всероссийской научно-методической конференции «Проблемы современного физического образования» (Уфа: БашГУ, 2017); VI Международная научно-практическая конференция «Актуальные проблемы развития вертикальной интеграции системы образования, науки и бизнеса: экономические, правовые и социальные аспекты (Воронеж: АНОО ВО «ВЭПИ», 2017); IV Всероссийской научно-практической конференции «Методика преподавания математических и естественнонаучных дисциплин: современные проблемы и тенденции развития» (Омск, 4 июля 2017 г.).

Логика и этапы исследования. Исследование проводилось с 2016 по 2018 годы и включало несколько этапов.

На первом этапе (сентябрь-декабрь 2016 года) был проведен анализ философской, психолого-педагогической, научно-методической и учебной литературы по проблеме исследования; сформулированы тема, цель и задачи исследования. Практическая сторона работы состояла в проведении констатирующего эксперимента, который помог определить возможность проектной деятельности в качестве формирования у обучающихся проектных умений.

На втором этапе (2017 год) нами была разработана модель организации проектной деятельности обучающихся по физике средствами микроконтроллера Arduino; методика поэтапного использования микроконтроллера Arduino при обучении физике, основанную на постепенном усложнении проектов (от типовых лабораторных работ до практико-ориентированных конкурсных проектов);

На третьем этапе (ноябрь-май 2017-2018 года) была проведена экспериментальная проверка эффективности разработанной методики, ее оценка и корректировка по результатам педагогического эксперимента; обобщены результаты работы и сформулированы выводы.

На защиту выносятся следующие положения:

1. Метод проектов по физике дает возможность ученику познать физические явления, познакомиться с научными методами изучения природы, сформировать опыт работы с физическим оборудованием, развить наблюдательность и любознательность. Но зачастую далеко не всегда необходимое оборудование для проведения физического эксперимента имеется в школьном физическом кабинете. Исправить данный недостаток можно привлекая различные виды ИКТ, в нашем случае аппаратной платформы Arduino.

2. Современные исследования показывают, что для решения проблемы

формирования проектных умений и организации проектной деятельности у обучающихся по физике следует использовать новые подходы, в нашем случае, поэтапное использование возможностей аппаратной платформы Arduino в учебном процессе по физике.

3. Результаты педагогического эксперимента по оценки эффективности разработанной методики, связанные с положительной динамикой изменения уровня сформированности проектных умений, результатов учебных достижений по физике.

### **Глава I. Теоретические основы организации проектной деятельности в процессе изучения физике в школе**

### **1.1. Историография организации проектной деятельности обучающихся**

В настоящее время метод проектной деятельности – является неотделимой частью образовательного процесса. Он нацеливает учащихся на развитие творческих способностей, самостоятельную работу, поиск информации и получение конечного результата.

Еще в V веке до нашей эры Сократ создал искусство под названием «майевтика», где предлагалось с помощью наводящих вопросов через диалог извлекать скрытые в каждом человеке знания.

В ходе диалога Сократ вместо того, чтобы утверждать ту или иную истину, задает требующие последовательности вопросы, отвечая на которые его собеседник формулирует ранее неизвестные ему утверждения (рождает истину). Отсюда и связь с повивальным делом: Сократ не делится истиной, а лишь помогает собеседнику самостоятельно создать её.

Суть майевтического искусства состоит в противопоставлении внешнего софистического знания (ложного высказывания) внутреннему философскому знанию, которое каждый носит в себе и может в себе открыть [26].

В XVI веке зарождаются предпосылки метода проектов. В это время появляется сам термин проект. Позже ученые обращают внимание на скрытые способности детей и предложили на основе этих задатков обучать и воспитывать учащихся. При чем, этот процесс обучения должен проходить на самоуровне, когда учащийся, выполняя задания, познает мир, и тем самым происходит процесс саморазвития на практике.

Уже в XVIII веке метод проектов получил популяризацию в Европе

особенно в промышленных и высших технических школах Австрии, Франции, Швейцарии и Германии.

Начиная с середины XIX века в США инженеры технических вузов начали рассматривать проект в виде инструмента для приобретения знаний и навыков на практической деятельности.

Метод проектов появляется в США и основывается на теоретических концепциях прагматической педагогики, провозгласившей принцип обучение посредством делания (Дж. Дьюи, Х. Килпатрик, Э. Коллингс). Идея научной школы заключалась в том, чтобы выполняемая ребёнком учебная деятельность строилась по принципу: всё из жизни, всё для жизни. Ребёнок будет учиться с увлечением тогда, когда занятие интересует его лично, когда содержание учения исходит из реальной детской жизни, а результат такой деятельности можно обязательно применить [16].

К концу XIX века в американской педагогике совершается радикальный пересмотр устоявшихся подходов к образованию в целом, открывается несостоятельность традиционной системы обучения. Американский философ и педагог Джон Дьюи являлся представителем философского направления, и понимал прагматизм под целью воспитание личности, которая может приспосабливаться к различным условиям. Джоном Дьюи была выдвинута идея создания инструментальной педагогики. Согласно данной концепции обучение сводится к трудовой и игровой деятельности, где действие ребёнка является инструментом его познания через личное открытие и является способом постижения истины. Итогом данного обучения должна была стать выработка навыков мышления. Под навыками мышления понималась способность к самообучению [9].

В своей книге «Опыт работы по методу проектов» Е. Коллингс отметил, что учеников в проектировании наиболее привлекает желание добиться новой для них, неизведанной цели и испытать определенные эмоции в самом процессе деятельности [17].

Е. Коллингс предполагал, что основная идея заключалась в получении

знаний при работе над проектами, одним из главных компонентов в этой работе является самостоятельная деятельность детей, которая их заинтересовывает. Учитывая личностные особенности каждого ребенка, создается стимул к получению знаний через самостоятельную работу [17].

В советской педагогике метод проектов имел большое значение, ведь в период его появления начинала формироваться свободная и личностноориентированная педагогика. Внимание сосредотачивалось вокруг учащихся с высокой степенью практической деятельности и самостоятельной работы.

Главной идеей Л.Н. Толстой предполагал развитие личности ученика и его качеств, при непосредственной помощи учителя. Н.В. Чехов отказывался от традиционных форм и методов в образовании в сочетании с планируемой и организованной учебно-воспитательной деятельностью. По мнению К.Н. Вентцеля должна была быть полная свобода самостоятельного развития ученика, основанная на совместном плане преподавания в воспитании альтруизма, взаимной работе людей с преобладанием ручного труда [4].

К началу XX века внимание русских педагогов привлек метод проектов. Одним из создателей этого метода в России был С.Т. Шацкий, в совместной работе с архитектором А.У. Зеленко создали первые в России детские клубы. Метод проектов начал активно внедряться в послереволюционном времени.

С.Т. Шацкий считал, что организация занятий в классе носит неэнергичный характер. Он предлагает организовать работу так, чтобы занятия были именно приготовлением уроков в школе, в подходящей обстановке, под контролем учителя и при его непосредственной помощи [36].

В 20-е годы ХХ века появился бригадно-лабораторный метод. Одной из особенностей метода являлась соединение коллективной работы класса с индивидуальной. Бригадой называли ту часть класса, состоящую из нескольких человек. При применении метода на занятиях проводилось обсуждение заданий, планирование работы, установление сроков выполнения. После этого каждая бригада занималась самостоятельным выполнением задания, затем каждый лидер бригады отчитывался перед учителем о проделанной работе.

В 1931 году метод проектов был запрещен постановлением ЦК КПСС, и с этого времени среди советских педагогов при упоминании метода зачастую возникала негативная реакция. Но несмотря, что метод проектов был воспрещен, часть его элементов были взяты и интерпретированы в начале его применения.

 *Трудовая школа* – выявление индивидуальных особенностей ребенка, введение их в трудовую деятельность.

 *Метод учебного исследования (1920-е гг.)* – при помощи учителя исследовать уже известные факты на теории и практике.

 *Студийная работа* – превосходство самостоятельной работы и проработка материала отдельной группой, в лаборатории, без четко установленного расписания в присутствии учителя.

 *Комплексный метод (1923 год)* – бессистемность изучения дисциплин, выдвижение центральных тем, практическая направленность.

 *Звеньевой метод* – разделение труда в детском коллективе при работе с определенной темой и организация их самостоятельной работы.

 *Летняя школа (1931)* – приобретение трудовых навыков политехнического воспитания и развития практических навыков [24].

В 1960-1990-е года интерес к методу проектов возникает заново. Учителя снова начинают использовать данный метод. Со временем начинает ослабевать социальная роль проектной деятельности и преумножается индивидуализация и личностное участие в работе. В 1960-е годы метод был обращен на прогрессивное воспитание. В конце 70-х и в начале 80-х годов XX века в Англии начинается проективность, в которой объединяются два направления гуманитарно-художественное и научно-техническое. Проблемы возрастных черт, стимулирование инициативности, самостоятельности, творческих способностей, индивидуальный подход к каждому учащемуся. В 1987 году в США возникает Школа без стен, тем самым приходят к альтернативному образованию. Деятельность школы начала базироваться на методе проектов и рассчитана на продуктивное обучение [8].

В 1960-е годы в России одной из основной идей Л.В. Занкова стала развивающее обучение. Целью этого обучения являлось достижение общего развития каждого ребенка. В целях организации обучения предлагались экскурсии, кружковые работы, работы в библиотеках. Все это было организовано, чтобы ребенок самостоятельно находил информацию и учился использовать ее правильно.

В 1960-1970-х годах была разработана система развивающего обучения Эльконина-Давыдова. В ее основу вошли результаты исследований учеников младшего школьного и подросткового возрастов, которые провел Л.С. Выготский и его ученики. Особенность системы развивающего обучения является: преобразование предметного содержания обучения. Основой изучения дисциплин была система научных понятий. Перешагивают от репродуктивного метода обучения к деятельностной педагогике, где главным компонентом является наличие теоретического мышления. Основной задачей системы была усвоение обобщенных способов действия. При помощи данной задачи учащиеся учатся решать объемное количество задач за кратчайшее время. Переходя на коллективно-распределительный тип деятельности, организация между учащимися творческой деятельности становится по их самостоятельному усвоению знаний. Готовность открывать в детях индивидуальных, интеллектуальных и личностных способностей [5].

Начиная с 70-х годов XX века в педагогике появляются множество педагогов-новаторов. Педагоги считали, что основными признаками подлинного учителя является заинтересованность предметом, умение проводить уроки с максимальной отдачей учеников в нем, способность любить и уважать личность ученика. Они начали развитие направления педагогики сотрудничества, именно оно строилось на воспитательном подходе к обучению. Педагоги-новаторы были уверенны, что необходимо определять по его отношению к окружающим людям, жизненным ценностям, моральным качествам, отношению к труду, а не по его знаниям. В.Ф. Шаталов разработал подход, где

включались сразу все ученики, и он заключался в разработке творческой работы. Он говорил, что в ребенка нужно вселять оптимизм, давать ему почувствовать успех в его деятельности и учебе. Для этого В.Ф. Шаталов доступно, с наглядным использованием блок-схем объяснял материал. На домашнее задание ученикам давались аналогичные задания. Результатом этого обучения было то, что даже самые слабые дети стремились к достижению успеха и высоких результатов. После того, как все учащиеся в большой степени овладевали материалом, они могли самостоятельно находить творческие решения и самостоятельно исправлять ошибки [35].

Во всем процессе работы педагоги-новаторы старались преодолеть нерешительности школьников и не связанности обучения с повседневной жизнью. Идеи, которые были предложены ими, давали пользу в процессе обучения.

Почему проектная деятельность стала такой популярной в школах и вузах? Ответ нужно искать не в системе образования, а в том, какие процессы происходят в обществе и экономике России и мира. Научная и технологическая гонка набирает такие обороты, что за 10-15 лет подготовки специалиста от школьной скамьи до выпуска из университета может смениться целый технологический уклад. Многие - от руководителей корпораций до зарубежных экспертов - отмечают, что ключевой проблемой отечественной экономики является даже не технологическая отсталость, а неумение доводить результаты прорывных исследований до работающих продуктов или инфраструктурных решений.

Именно поэтому стали востребованы проектные форматы, дающие школьникам опыт самостоятельной с попыткой реализовать свои идеи в социуме. Ребенок, находясь в школе, изолирован от внешнего мира образовательной средой. Единственная возможность изменить положение вещей – делать пробы и «вылазки в реальность», чтобы лучше понять, как устроен реальный мир, получить опыт работы в неадаптированной среде, в том числе и набить шишки. Проекты призваны дополнить традиционные уроки, дать детям возможность еще на этапе школы сориентироваться в профессиональных полях, связанных с исследованиями, конструированием, бизнесом, искус-CTBOM.

Возросший интерес к методу проектов объясняется тем, что он позволяет реализовать основные направления модернизации общего образования:

интеграцию учебного содержания;  $\bullet$ 

развитие пользовательских навыков в информационных техноло- $\bullet$ гиях;

формирование информационных, коммуникативных и социальных компетенций;

формирование у учащихся особого отношения к себе как к субъекту знаний, практических умений и способностей.

# 1.2. Проектная деятельность обучающихся как способ формирования универсальных учебных действий

Система образования на всех уровнях в нашей стране строится с учетом идей, заложенным во ФГОС [34], за счет чего создаются условия для предоставления обучающимся возможности участия в проектной деятельности, которая способствует развитию таких умений, как самостоятельно размышлять, сопоставлять различные точки зрения, разные позиции, формулировать свои мысли, опираясь на знания фактов, законов, на собственные наблюдения окружающего мира, свои и чужие опыты.

Учитывая:

1) мировой и отечественный опыт по использованию метода проектов в образовании подрастающего поколения;

2) особенности существования образовательного пространства в ин-

формационном обществе, в котором быстро устаревают знания обо всем мире нужно не столько давать ученикам те или иные знания, но и научить их самих приобретать все эти знания самостоятельно, чтобы они умели пользоваться теми знаниями, которые получили для решения новых практических залач:

3) требования, предъявляемые к выпускнику школы, которые должны приспосабливаться в изменяющихся жизненных обстоятельствах, самостоятельно мыслить, быть коммуникабельными людьми учитель выстраивает работу по предмету с опорой на различные виды проектов.

### ВИДЫ ПРОЕКТОВ

Метод проектов – является областью дидактики и частных методик и используется в рамках как одного предмета, так и на основе межпредметности в рамках нескольких школьных предметов. В основу метода проектов положена идея, составляющая суть понятия «проект», его прагматическая направленность на результат, который можно получить при решении той или иной практически или теоретически значимой проблемы. Этот результат можно увидеть, осмыслить, применить в реальной практической деятельности. Чтобы добиться такого результата, необходимо научить участников проекта самостоятельно мыслить, находить и решать проблемы, привлекая для этой цели знания из разных областей, умения прогнозировать результаты и возможные последствия разных вариантов решения, умения устанавливать причинно-следственные связи.

Метод проектов всегда ориентирован на самостоятельную деятельность учащихся - индивидуальную, парную, групповую, которую обучающиеся выполняют в течение определенного отрезка времени. Этот метод органично сочетается с групповыми методами.

Метод проектов всегда предполагает решение какой-то проблемы. Решение проблемы предусматривает, с одной стороны, использование совокупности, разнообразных методов, средств обучения, а с другой, предполагает необходимость интегрирования знаний, умений применять знания из различных областей науки, техники, технологии, творческих областей. Результаты выполненных проектов должны быть, что называется, «осязаемыми», то есть, если это теоретическая проблема, то конкретное ее решение, если практическая – конкретный результат, готовый к использованию (на уроке, в школе, в реальной жизни).

По своей сути проектирование – самостоятельный вид деятельности, отличающийся от познавательной деятельности. Этот вид деятельности существует в культуре как принципиальный способ планирования и осуществления изменения реальности.

Система проектной работы охватывает как урочную, так и внеурочную деятельность.

Как правило, педагоги используют два подхода:

связь проектов с учебными темами (на уроке);

использование проектов во внеурочной деятельности.

Для формирования проектных умений используется два вида урочных занятий.

*Первый вид* – проектный урок, который целиком состоит из работы над проектом. Это специально выделенные учебные часы, которых не может быть много ввиду высокой затратности работы над проектом. Оптимально использовать такие уроки 1-2 раза в год по какой-то определенной теме. В этом случае можно выиграть, как говорят, «качеством», а не «количеством».

Выбор количества часов и формы проведения таких уроков зависят от вида проекта. Предполагается высокая степень самостоятельности учащихся в выполнении проекта. Актуализируемые предметные знания закрепляются, углубляются, расширяются в процессе работы над проектом и освоения новых знаний учащимися.

*Второй вид* – урок, на котором могут использоваться проекты, выполненные отдельными учащимися или группами учащихся во внеурочное время по каким-либо темам предметного содержания, или межпредметные проекты.

На таких уроках учащиеся презентуют свой проект. Презентацияважный навык, который развивает речь, ассоциативное мышление, рефлексию. Мы приучаем учащихся к тому, что коль скоро поставил цель, распределил задачи, выполнил работу, расскажи, что получилось, сделай вывод, разрекламируй (представь аудитории, публике) свою работу.

Овладение проектированием происходит не только при осуществлении целостного проекта на уроках, но и при включении в канву, традиционного урока элементов проектной деятельности или какой-либо части проекта.

Организация проектного обучения во внеурочной деятельности осуществляется в рамках:

- факультативов;
- кружков;
- свободной самостоятельной деятельности.

Проектная деятельность осуществляется на уроках, на свободной самостоятельной работе, во внеурочное время. Практикуются совместные проекты всего класса по какой-либо проблеме, проекты, выполненные совместно с родителями, индивидуальные проекты.

В основе проектной деятельности лежат развития познавательных навыков, умения самостоятельно конструировать собственные знания, ориентирование в информационном-коммуникационном пространстве, развитие критического и творческого мышления. Само обучение проектированию дает возможность воспитанию самостоятельной и ответственной личности, развитию индивидуальности, творческих начинаний и умственные способности учащихся. Выпускники школ должны быть готовыми, что всю свою жизнь необходимо учиться: изучать новые материалы, осваивать новую выпускаемую технику, знакомиться с новыми технологиями работы, повышать свою квалификацию, и получать дополнительное образование.

Проектная деятельность дает возможность обратить внимание с процесса пассивного накопления учащимися знаний на приобретение ими различных способов деятельности в различных информационных ресурсах, что помогает динамичному формированию творческой личности учащихся, и способность решать нестандартные задачи в различных условиях.

При формировании умения осуществлять проектную деятельность обучающимся учитель должен руководствоваться идеями гуманистического образования:

 центром деятельности будет являться ученик, учитель предоставляет помощь в развитии индивидуальности и самореализации ребенка;

 образовательный процесс создается в логике деятельности, содержащий личностный смысл для учеников, тем самым увеличивая их мотивацию;

 каждому ученику дается возможность самому выбирать (тему, вид, продолжительность, форму проекта). Выбор темы означает, что за учащимся остается ответственность за деятельность и получившийся результат;

 проектная деятельность является практически значимым. В конечном итоге проекта должен быть продукт;

 проектирование выявляет желание учащегося самостоятельной деятельности.

Проектная деятельность включает следующие этапы:

 разработка проектного замысла (анализ ситуации, анализ проблемы, целеполагание, планирование);

 реализация проектного замысла (выполнение запланированных действий);

 оценка результатов проекта (нового/измененного состояния реальности).

Метод проектов имеет ряд преимуществ перед другими методами обучения, в частности:

 дает возможность организовать учебную деятельность, соблюдая разумный баланс между теорией и практикой;

успешно интегрируется в образовательный процесс;

легко вписывается в учебный процесс;

 обеспечивает не только успешное усвоение учебного материала, но и интеллектуальное и нравственное развитие детей, их самостоятельность, доброжелательность по отношению к учителю и друг к другу;

 сплачивает участников проекта, развивают коммуникабельность, желание помочь другим, умение работать в команде и ответственность за совместную работу;

 позволяет сместить акцент с процесса пассивного накопления учеником суммы знаний на овладение им различными способами деятельности в условиях доступности информационных ресурсов.

Именно эти преимущества и позволяют более эффективно формировать такие универсальные учебные действия, как:

В сфере личностных УУД:

развитие познавательных интересов, учебных мотивов;

формирование самооценки;

 развитие доброжелательности, доверия и внимания к людям, готовности к сотрудничеству.

В сфере регулятивных УУД:

 умение в сотрудничестве с учителем определять цели деятельности, ставить новые учебные задачи;

 составление плана работы и следование ему по достижению цели;

сопоставление получающегося результата с исходным замыслом;

 понимание причин возникающих затруднений и поиск способов выхода из ситуации;

 оценивание полученной информации для проверки гипотезы, ответа на поставленный проблемный вопрос.

В сфере познавательных УУД:

 умение самостоятельно выделять и формулировать проблему, ставить цель;

умение выдвигать гипотезы и их обосновывать;

предполагать, какая информация нужна;

 отбирать необходимые словари, энциклопедии, справочники, электронные диски;

 сопоставлять и отбирать информацию, полученную из различных источников (словари, энциклопедии, справочники, электронные диски, сеть Интернет).

сравнивать, обобщать, делать выводы.

В сфере коммуникативных УУД:

- умение работать в группе;
- умение слушать собеседника и вступать с ним в диалог;
- умение участвовать в коллективном обсуждении;
- умение задавать вопросы;
- умение выражать мысли.

Проектное обучение стимулирует истинное учение самих учащихся, потому что оно:

- личностно ориентировано;
- использует множество дидактических подходов;

 самомотивируемо, что означает возрастание интереса и вовлеченности в работу по мере ее выполнения;

 позволяет учиться на собственном опыте и опыте других в конкретном деле;

 приносит удовлетворение учащимся, использующим продукт своего труда.

Работа над проектами проводится поэтапно с учетом тех ролей, которые выполняет учитель и ученик при реализации идей, заложенных в проекте.

Роль учителя при выполнении проектов изменяется в зависимости от этапов работы над проектом. Однако на всех этапах педагог выступает как фасилитатор, то есть помощник. Педагог не передает знания, а обеспечивает деятельность школьника, то есть:

- *консультирует.* Учитель провоцирует вопросы, размышления, самостоятельную оценку деятельности, моделируя различные ситуации, трансформируя образовательную среду и т.п. При реализации проектов учитель – это консультант, который должен удержаться от подсказок даже в том случае, когда видит, что учащиеся «делают что-то не то»;
- *мотивирует.* Высокий уровень мотивации в деятельности залог успешной работы над проектом. Во время работы учитель должен придерживаться принципов, раскрывающих перед учащимися ситуацию проектной деятельности как ситуацию выбора и свободы самоопределения;
- *фасилитирует.* Помощь учащимся при работе над проектом выражается не в передаче знаний и умений, которые могут быть практически реализованы в проектной деятельности, минимальный их набор учащийся должен был усвоить на уроках, предшествующих работе над проектом; другие необходимые сведения получит, работая над сбором информации на различных этапах проекта. Учитель также не указывает в оценочной форме на недостатки или ошибки в действиях учащегося, несостоятельность промежуточных результатов. Он провоцирует вопросы, размышления, самостоятельную оценку деятельности, моделируя различные ситуации;
- *наблюдает.* Наблюдение, которое проводит руководитель проекта, нацелено на получение им информации, которая позволит учителю продуктивно работать во время консультации, с одной стороны, и ляжет в основу его действий по оценке уровня сформированное компетентностей учащихся, с другой.

Роль учащихся в учебном процессе принципиально меняется в работе над проектом: они выступают активными его участниками, а не пассивными статистами. Другими словами, ученик становится субъектом деятельности. При этом школьники свободны в выборе способов и видов деятельности для достижения поставленной цели. Им никто не навязывает, как и что делать.

Следует признать, что каждый ученик имеет право:

- не участвовать ни в одном из текущих проектов;
- участвовать одновременно в нескольких проектах в разных ролях;
- в любой момент начать новый проект.

Роль ученика при выполнении проекта изменяется в зависимости от этапов работы. Но на всех этапах он:

- *выбирает (принимает решения).* Следует помнить, что право выбора, предоставляемое ученику, является не только фактором мотивации, формируя чувство причастности. Выбор должен закрепиться в сознании ученика как процесс принятия на себя ответственности;
- *выстраивает систему взаимоотношений с людьми.* Речь идет не только о ролевом участии в командной работе. Взаимодействие с учителемконсультантом позволяет освоить еще одну ролевую позицию. Выход за пределы школы в поисках информации или для проверки (реализации) своей идеи заставляет вступать во взаимоотношения со взрослыми людьми (библиотекарь, дворник и т. п.) и сверстниками с новых позиций. В отношении взрослых происходит переход с позиций социальной инфантильности (он – ответственный опекун, я – безответственный потребитель) на позиции сотрудничества (он – профессионал, выполняющий свою работу, принимающий решения; я – человек, делающий конкретное дело и несущий за него ответственность);
- *оценивает.* На каждом этапе возникают различные объекты оценки. Учащийся оценивает «чужой» продукт – информацию с позиций ее полезности для проекта, предложенные идеи с позиций их реалистичности и т.п. В то же время он оценивает продукт своей деятельности и себя в процессе этой деятельности. Для того чтобы научить учащихся адекватно оценивать себя и других, необходимо дать им возможность поразмышлять над тем, что дало каждому из них участие в проекте, каковы слагаемые успеха, что не удалось (непонимание, недостаток информации, неадекватное восприятие своих возможностей и т.д.). Даже

не самый удавшийся проект имеет большое положительное педагогическое значение. Анализ (самоанализ) объективных и субъективных причин неудач, неожиданных последствий деятельности, понимание ошибок усиливают мотивацию для дальнейшей работы, например, формируют личный интерес к новому знанию, если «провал» проекта обусловлен неверно интерпретированной информацией или непроверенными данными. Подобная рефлексия позволяет сформировать оценку (самооценку) окружающего мира и себя в микро- и макросоциуме.

Для того чтобы сформировать у обучающихся умения и навыки проектирования, нужна целостная система. Организация проектной деятельности требует грамотного, научно обоснованного подхода и решения комплекса задач, связанных с формированием определенной среды, с подготовкой кадров, с обучением школьников:

 использование метода проектов предполагает кардинальное изменение роли учителя, который теперь должен стать организатором проектной деятельности (в основе проектирования лежит присвоение учащимися новой информации, но этот процесс осуществляется в сфере неопределенности, и его нужно организовывать), руководителем проекта (педагогическое сопровождение проекта), консультантом (учитель провоцирует вопросы, размышления, самостоятельную оценку деятельности, моделируя различные ситуации, трансформируя образовательную среду) и т.п.;

 обучение школьников умениям и навыкам проектирования (проблематизации, целеполаганию, планированию деятельности, поиску нужной информации, практическому применению знаний, проведению исследования, презентации деятельности и ее результатов, самоанализу и рефлексии и т. д.);

 необходимым условием для выполнения учащимися проектов является наличие избыточного информационного ресурса, обеспечивающего самостоятельность учащегося в выборе темы проекта и в его выполнении;

должны быть созданы условия для оформления результатов про-

ектной деятельности и публичной презентации (предоставление свободного доступа к компьютерной технике и другому оборудованию, стендовому пространству и т. п.);

работа над проектом является поводом для организации, социальной практики учащихся, поэтому необходимым условием становится организация образовательной среды, выходящей за рамки образовательного учреждения.

Таким образом, можно сделать вывод о том, что метод проектов - являясь личностно-ориентированной технологией XXI века, становится все более востребованным в системе образования, в том числе и по причине, его ярко выраженной творческой, гуманистической и социальной направленности. Можно сказать, что данный метод может быть одним из многочисленных методов обучения, направленных на развитие социальной компетентности школьников.

# 1.3. Применение компьютерных технологий для формирования проектных умений у обучающихся

Одной из основных целей проектной деятельности в школе, наряду с формированием системы знаний о физической картине мира и естественнонаучного мышления является обучение учащихся ориентации и применению информационных технологий в деятельности и жизни. Современная школа призвана научить подрастающее поколение ориентации в информационном обществе через создание благоприятной информационно-коммуникационной среды в школьном образовательном пространстве. Конкретная цель проектной деятельности - это формирование у учащихся умений и навыков проектной и исследовательской деятельности при компетентностном подходе к обучению.

Реалии современного образования таковы, что объём информации, который необходимо усвоить ученику увеличивается с каждым учебным годом. Появляется проблема информационной адаптации человека в обществе. В случае если учащийся не обладает необходимых способностей обрабатывания получаемой им информации, он испытывает колоссальные трудности и теряет интерес как к процессу учения и обучения, так и к самому предмету. По этой причине перед учителем появляется проблема научить учеников владеть информационно-коммуникационными технологиями при осуществлении учебно-познавательной деятельности. Осваивая основную образовательную программу обучающиеся согласно требованиям ФГОС должный быстро, а главное качественно обрабатывать получаемую информацию, применять её на практике в нестандартных ситуациях при решении различных видов задач (и заданий).

Организация проектной деятельности при изучении физики на современном уровне предполагает широкое использование ИКТ на различных стадиях:

сбор информации, ее обработки;

конструирование экспериментальной установки;

 проведение натурных, компьютерных, компьютеризированных экспериментов;

 обработки полученных в ходе проектной деятельности результатов;

защиты идей, заложенных в продукт проектной деятельности.

Метод проектов по физике дает возможность ученику познать физические явления, познакомиться с научными методами изучения природы, сформировать опыт работы с физическим оборудованием, развить наблюдательность и любознательность. Но зачастую далеко не всегда необходимое оборудование для проведения физического эксперимента имеется в школьном физическом кабинете. Исправить данный недостаток можно привлекая различные виды ИКТ, в нашем случае аппаратной платформы Arduino.

Опыты использования ИКТ в образовательном процессе физики позволяют решать проблемы, связанные с нехваткой лабораторного и демонстрационного оборудования, оптимизировать учебное время, организовать самостоятельную учебно-познавательную деятельность обучающихся на метопредметной основе.

На рынке программного обеспечения для работы учителя физики предлагается большое количество компьютерных программ, и классифицируются в зависимости от вида использования их на уроках, а также внеурочной деятельности:

- обучающие программы;
- демонстрационные программы;
- компьютерные модели;
- лабораторные работы;
- пакеты задач;
- контролирующие программы;
- компьютерные дидактические материалы.

Разумеется, приведенная классификация является достаточно условной, так как многие программы включают в себя элементы двух или более видов программных средств, тем не менее, она полезна тем, что помогает учителю понять, какой вид деятельности учащихся возможно организовать, используя ту или иную программу [13].

Однако они не всегда считаются помощью учебно-методического комплекса, по которому функционирует педагог и часто как бы «выпадает» из системы методического инструментария учителя физики. Программы чаще являются универсальными. А также перед учителем возникает вопрос оптимального использования программы в своей работе. Для этого учитель должен знать особенности разрешенного к использованию в образовательном процессе программного обеспечения.

1. Возможность использования ИКТ на уроках физики включает в себя не только проведение демонстрационного эксперимента, демонстрации моделей физических процессов и законов, но и позволяет учителю физики более детально объяснить теоретический материал, обеспечить понимание сущности явлений [11].

Если говорить о методе проектов как о инженерно-техническом проекте, то одним из приоритетных направлений современного образования на сегодняшний день становится робототехника.

В соответствии с требованиями ФГОС основного общего образования обучающийся должен владеть универсальными учебными действиями (УУД) и способностью их использовать в учебной, познавательной и социальной практике, также обучающийся должен уметь самостоятельно планировать и осуществлять учебную деятельность, создавать, применять и преобразовывать знаки и символы, использовать ИКТ.

Для достижения требований ФГОС основного общего образования к результатам обучения учащихся, склонных к естественным наукам, технике или прикладным исследованиям, важно вовлечь их в такую учебнопознавательную деятельность, как изучение образовательной робототехники в рамках общего курса физики.

Основное назначение образовательной робототехники в рамках общего курса физики состоит в выполнении социального заказа современного общества, направленного на подготовку подрастающего поколения к полноценной работе в условиях глобальной информатизации всех сторон общественной жизни.

Мы рассматриваем применение информационно-коммуникативных технологий в проектной деятельности с целью повышения уровня знаний учащихся. Повышения качества обучения на основе электронных средств предполагает интенсификацию учебного процесса. В частности, проведение лабораторных работ по физике может быть реализовано посредством информационных технологий, что сделает образовательный процесс более доступным и разнообразным. В течение одного урока учащиеся могут изменять данные для физического эксперимента, получать разные сведения, на основании чего могут провести глубокий анализ изученного процесса. Под руководством учителя учащиеся могут создать модели физических явлений.

Можно выделить следующие положительные стороны использования элементов робототехники на уроках, включающих демонстрационный физический эксперимент, а также на лабораторных занятиях по физике:

1. Обработка результатов измерения физических величин может быть запрограммирована и проведена в автоматическом режиме при выполнении программы.

2. Исключаются случайные ошибки измерения, связанные с использованием органов чувств человека при измерении: со скоростью реакции человека, глазомером, восприятием событий на слух и т.д.

3. Непрерывный мониторинг значения физической величины в ходе эксперимента в течение указанного промежутка времени и с регулируемой частотой снятия показаний датчика от единичного измерения за всё время эксперимента до нескольких десятков раз в секунду.

4. Данные эксперимента выводятся на экран на протяжении всего хода эксперимента в виде численных значений, числовой шкалы с указателем, таблиц значений и графиков функций.

5. График, полученный в результате эксперимента, а также инструменты для его исследования дают дополнительные возможности для анализа закономерностей физического процесса:

вывод численных данных для любой точки графика;

вывод значений различных интервалов изменения величины за заданный промежуток времени;

определение среднего значения величины за некоторый промежуток времени и т.д.

Продемонстрируем использования элементов робототехники на уроках физики.

**Пример 1.** «Исследование магнитного поля электромагнита»

*Цель:* изучить факторы, влияющие на характеристики магнитного поля электромагнита, продемонстрировать график изменения величины характеризующей магнитное поле электромагнита при различных условиях.

*Оборудование:* разборный электромагнит, выпрямитель, штатив с муфтой и лапкой, блок NXT, Vernier Mag.Field 6,4 mT, ПО NXT-G, компьютер, проектор (рис. 1).

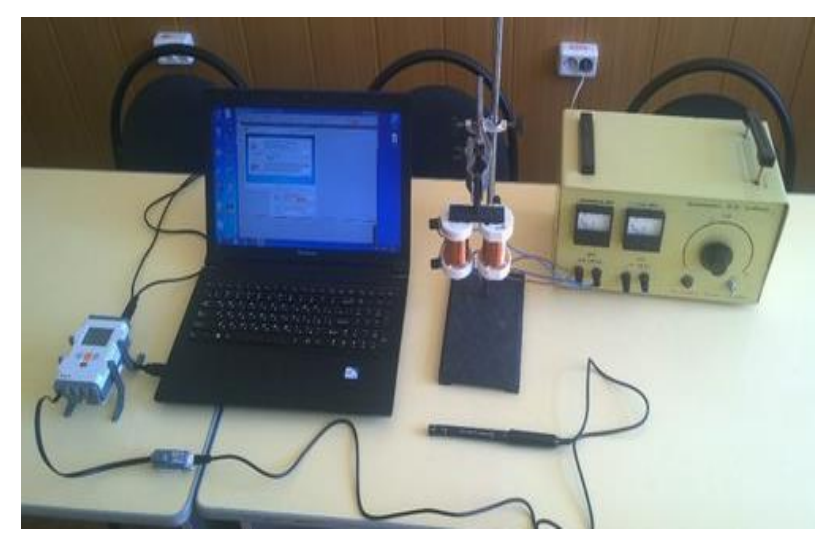

Рисунок 1. Лабораторная установка

Ход эксперимента:

1. Дл выполнения эксперимента требуется запустить программу «NXT 2.0 Data Logging».

2. В открытом окне ввести название эксперимента и нажать кнопку «далее».

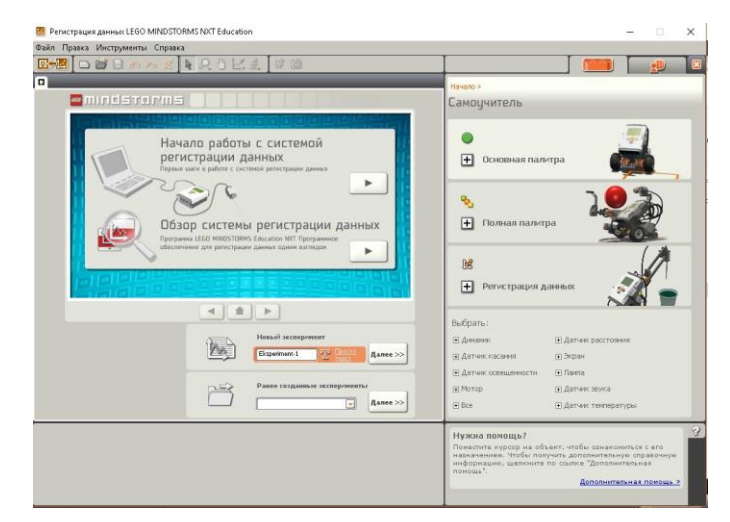

Рисунок 2. Интерфейс программы

- 3. В открытом окне выбираем параметры для эксперимента (рис. 3):
- а) Задайте имя эксперимента: magnit
- б) Время: 30 сек.
- в) Частоту: 1 «Секунду между Образцы»

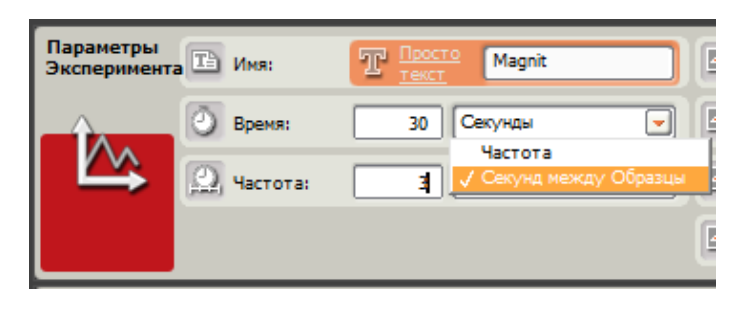

Рисунок 3. Параметры для эксперимента

г) Выбираем датчик из списка: Vernier Mag.Field 6,4 mT, порт 1 (рис. 4).

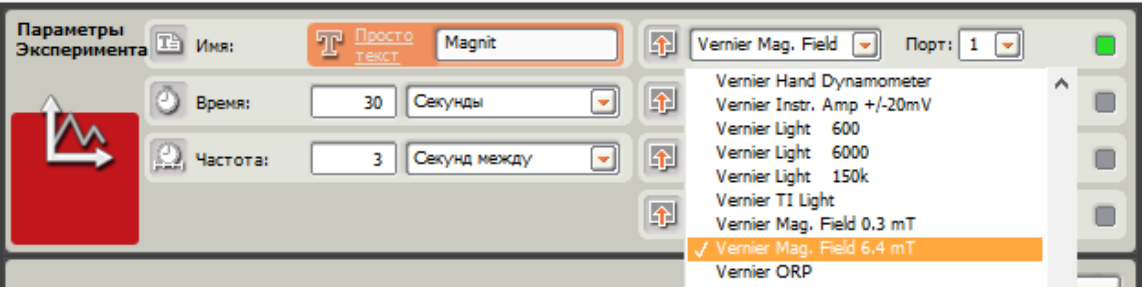

Рисунок 4. Список датчиков

д) Нажимаем кнопку «ок».

4. Измеряем магнитное поле вокруг катушки, не включенной в цепь. Для этого подносим датчик к катушке и запускаем программу на компьютере, нажав на кнопку: «Загрузить и запустить» (рис. 5)

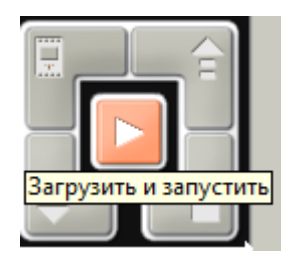

Рисунок 5. Кнопка «Загрузить и запустить»

5. В левом нижнем углу экрана, в таблице данных выделяем первую строку, нажимаем на зеленый квадрат, изменяем цвет графика. Там же измените вид графика (рис. 6).

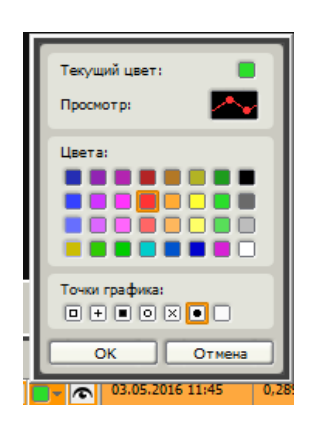

Рисунок 6. Окно по работе с графиками

6. На панели инструментов можно выбрать: Средства анализа → Анализ участка (рис. 7)

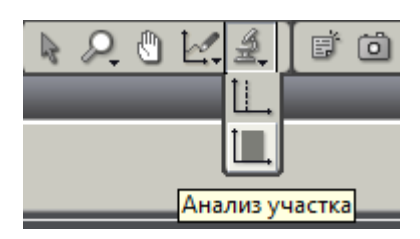

Рисунок 7. Управление командой «Средства анализа»

7. Выбираем интервал для анализа: от 0 до 30 (от начала времени эксперимента до конца) и получаем таблицу значений (рис. 8).

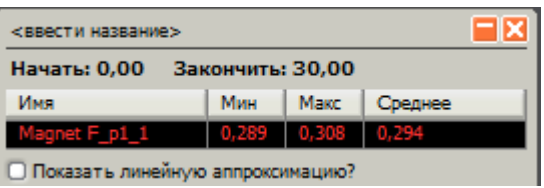

Рисунок 8. Таблица значений

8. Измеряем магнитное поле вокруг катушки, включенной в цепь.

Для этого снова запускаем программу на компьютере, нажав на кнопку: «Загрузить и запустить».

Изменяем цвет графика на другой. Там же меняем вид графика на точечный. При помощи средств анализа участка снова выводим на экран таб-
лицу значений.

9. Надеваем катушку на сердечник, измеряем магнитное поле вокруг катушек, включенных в цепь.

Снова запускаем программу на компьютере, нажав на кнопку: «Загрузить и запустить» и проделываем действия аналогичные пункту 8.

10. Формулируем вывод о факторах, влияющих на характеристики магнитного поля электромагнита.

В результате проведенного эксперимента были получены следующие графики (рис. 9):

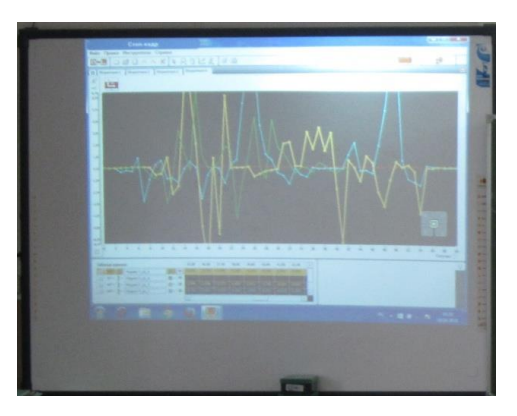

Рисунок 9. Графическая интерпретация результатов эксперимента

**Пример 2.** «Измерение напряжения на источнике тока, сделанного из фруктов»

*Цель:* исследование электрических свойств различных фруктов и овощей.

*Оборудование*: Картофель, яблоко, апельсин, лимон, блок EV3, датчик Vernier Differential Voltage, ПО Lego Mindstorms EV3, компьютер, проектор, электроды из различного материала (рис. 10).

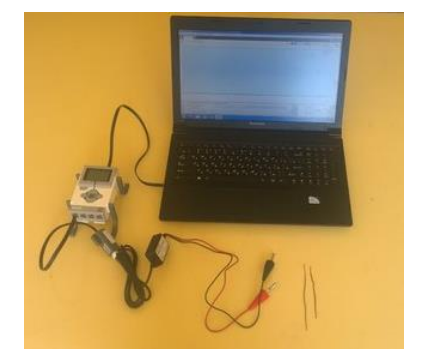

Рисунок 10. Лабораторная установка

*Ход эксперимента:*

1. Запускаем программное обеспечение Lego Mindstorms EV3 на компьютере (рис. 11).

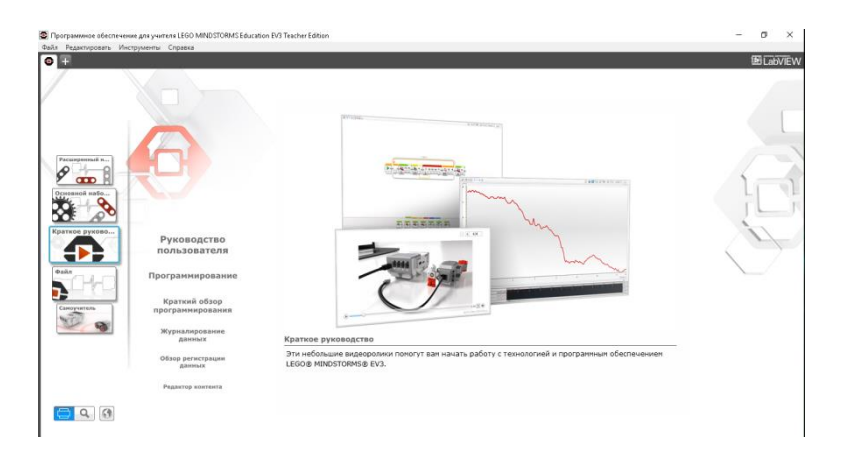

Рисунок 11. Запуск программы

2. В левом верхнем углу выбрать: Файл  $\rightarrow$  Новый проект  $\rightarrow$  Эксперимент.

3. Закрепляем стальной и медный электроды в картофеле на расстоянии друг от друга не более 2 см.

4. Для измерения напряжения на электродах, воткнутых в картофель, прикрепите черный щуп к стальной скрепке, а красный щуп к медному проводу на картофеле.

В открытом окне выберите параметры для эксперимента:

а) задайте продолжительность эксперимента: 10 с;

б) частоту: 1 секунда между выборками;

в) выберите датчик из списка: Vernier  $\rightarrow$  Differential Voltage, порт 1, цвет коричневый (рис. 12).

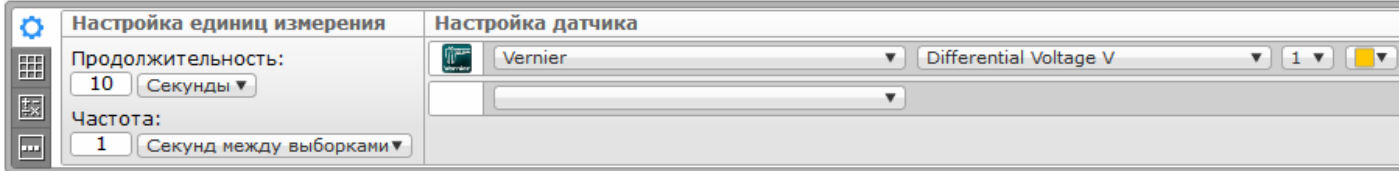

Рисунок 12. Настройка датчиков

 Измерьте напряжение полученной цепи: запустите программу на компьютере, нажав на кнопку: «Загрузить и запустить» в правом нижнем углу (рис. 13).

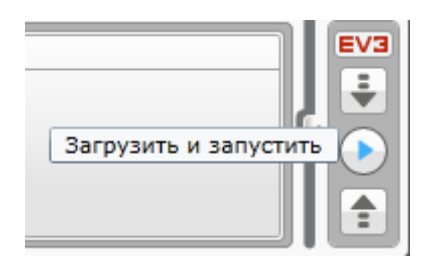

Рисунок 13. Кнопка «Загрузить и запустить»

 В левом нижнем углу экрана переключитесь на вкладку «Таблицы данных»: введите название эксперимента «potatoes». Там же измените вид графика (рис. 14).

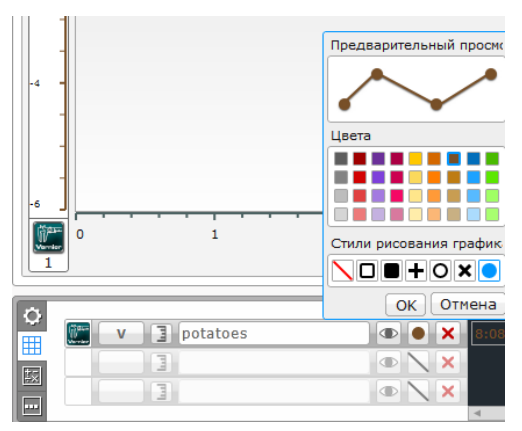

Рисунок 14. Вид графика

На панели инструментов выберите: Средства анализа→ Анализ участка (рис. 15).

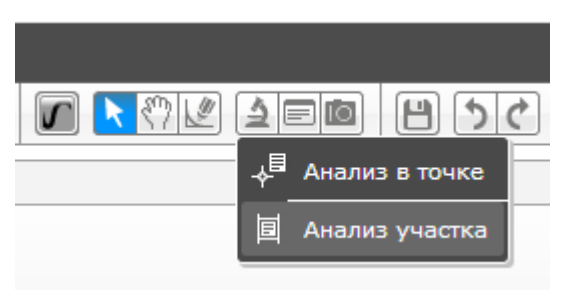

Рисунок 15. Средства анализа

 Выберите интервал для анализа: от 1 до 9 (с первой секунды эксперимента до девятой секунды). На экране появится таблица значений (рис. 16).

| Анализ участка                                                 |      |      |      |      |                                                                                |  |
|----------------------------------------------------------------|------|------|------|------|--------------------------------------------------------------------------------|--|
| Положение по оси Х<br>Начать: 1,00<br>Конечное положение: 9,00 |      |      |      |      |                                                                                |  |
| ⁄1мя                                                           |      |      |      |      | Минимальный   Максимальный   Среднее   Медиана   Стандартное отклонение   Инте |  |
| potatoes                                                       | 0.11 | 0,38 | 0.25 | 0.23 | 0.09                                                                           |  |
|                                                                |      |      |      |      |                                                                                |  |
|                                                                |      |      |      |      |                                                                                |  |

Рисунок 16. Таблица для заполнения значений

Аналогичные действия выполняются при проведении экспериментов с яблоком, апельсином, лимоном.

5. В заключение демонстрационного эксперимента учащиеся формулируют вывод об электрических свойствах различных фруктов и овощей.

Существует ряд проблем в организации учебного процесса, также актуализирующих применение информационных технологий, разрешение которых возможно на уроках физики, например:

1) уменьшение потребности учащихся в чтении литературы: можно научить учащихся находить необходимую информацию посредством новейших технологий;

2) использование учителями в основном наглядных средств обучения, так как они традиционны, не требуют большой подготовки: нужно менять взгляд учителей в сторону новейших технологий;

3) зачастую учащиеся считают, что оценка выставлена необъективно:

компьютерные технологии позволят исправить эту проблему;

4) неправильное распределение личного времени, предпочтение живому общению, контакты в соцсетях: на уроках физики с помощью информационных технологий есть возможность научить распределять личное время и научить работать в команде;

5) необходимо расставить приоритеты: компьютер для учащегося –

средство обучения, для учителя-помощник;

6) посредством компьютера возможна индивидуализация обучения,

дифференцированный подход.

Наше исследование показывает, что на основе нового методического подхода к формированию контента дидактических материалов и средств возможности ИКТ расширяются, а ученику дается возможность вникнуть в физические процессы и явления. Кроме этого, сами ученики достаточно быстро осваивают новые технологии, которые наделяют их уверенностью в себе, а также формирует наиболее удобные условия для самореализации и творчества, усиливает мотивацию к учебе, наращивают круг общения учеников, дает большой объем различных образовательных ресурсов.

#### **Выводы по I главе**

Метод проектов даёт возможность обучающимся проявлять себя в системе общества, способствует формированию нового социального мнения, позволяет приобретать опыта планирования и организации своей деятельности, открывать и реализовывать свои творческие способности, развивать свою индивидуальность.

Проектная деятельность направлена на применение знаний, умений и навыков, полученных в ходе обучения, в целях постановки и решения практическо-ориентированных задач, которые могут иметь как академический, так и прикладной характер. Она дает возможность обучающимся участвовать в разработке конкретного продукта и научиться работать в среде ограниченного времени, под руководством учителя, презентовать проект, работать в команде, а также получить опыт профессиональной коммуникации.

Метод проектов наравне с другими методами обучения эффективно применяется в школе. При этом процесс обучения значительно отличается от традиционной классно-урочной системы обучения и нуждается в правильной организации с опорой на требования ФГОС.

Таким образом, мы видим, что метод проектов актуален и очень эффективен. Он даёт обучающемуся возможность экспериментировать, анализировать полученные знания, развить творческую способность и навыки коммуникации с окружающими товарищами.

# **Глава II. Методика организации проектной деятельности обучающихся по физике средствами микроконтроллера Arduino**

# **2.1. Возможности микроконтроллера Arduino для формирования проектных умений у обучающихся**

В настоящее время в России широко развиваются такие области как микроэлектроника, программирование, создаются все условия для развития компьютерных технологий и робототехники. Создаются различные программы для обучающихся, которые решили изучать робототехнику и имеют намеренья в дальнейшем получить инженерную специальность, что является актуальным на сегодняшний день, так как способствуют формированию проектных умений [19].

Проектные умения – это группа умений, которая выделяется по такому признаку как их общность по отношению к проектной деятельности, целью которой является построение технологического процесса по конструированию и изготовлению изделий и решению творческих задач. Специфическими признаками проектных умений являются: применяемость в различных видах учебно-познавательной и трудовой деятельности; преобладание интеллектуальных компонентов, благодаря чему проектные умения легко переносятся из одной области деятельности в другую; вариативная адекватность способов достижения цели по отношению к изменяющимся условиям деятельности [18, 37, 40]. Совокупность проектных умений включает следующие умения:

 разрабатывать и планировать собственную деятельность в соответствии с целями проектного задания;

- выбирать информацию, относящуюся к теме задания-проекта;
- анализировать и выбирать наиболее рациональные способы ре-

шения проектного задания;

 создавать и осуществлять свои варианты действий по созданию проектов;

 осуществлять оценку созданного проекта и самооценку своих действий.

Проектная деятельность с применением робототехники, в том числе на базе аппаратной платформе Arduino UNO имеет выраженную политехническую направленность и помогает формировать у обучающихся интерес к информационно-коммуникационным технологиям и инженерным специальностям [13].

Arduino имеет возможность работать с разными электронными средствами, что позволяет обучающемуся развивать и применять свои практические знания, тем самым усиливая межпредметные связи.

Одной из основных частей аппаратной платформы Arduino является микроконтроллер. Микроконтроллер предоставляет раскрыть потенциал ученика, открывая новые горизонты для творческо-технической деятельности конструирования автоматических устройств и роботов.

Микроконтроллер Arduino UNO представляет собой плату (рис. 17). Платформа имеет 14 цифровых вход/выходов, 6 аналоговых входов, разъем USB, силовой разъем, кнопку перезагрузки, светодиоды, микроконтроллер ATmega328. Arduino позволяет компьютеру выйти за рамки виртуального мира в физический и взаимодействовать с ним. Устройства на базе Arduino могут получать информацию об окружающей среде посредством различных датчиков, а также могут управлять различными исполнительными устройствами.

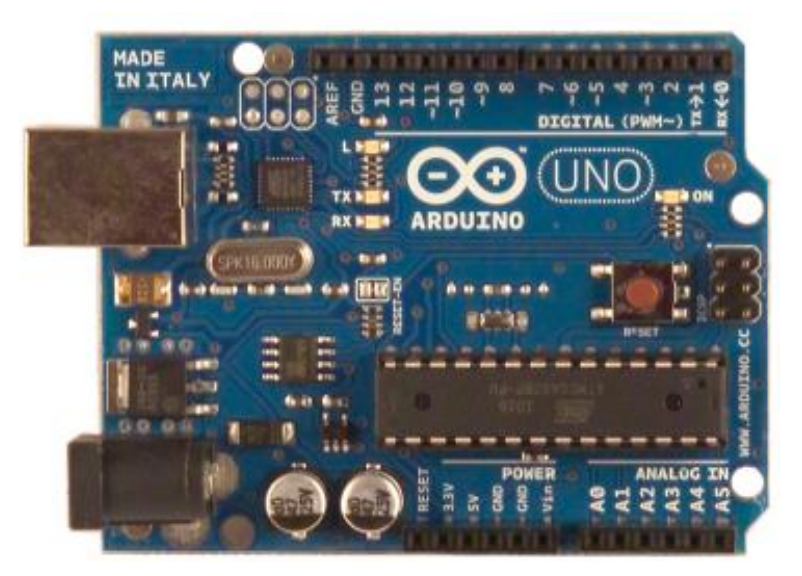

Рисунок 17. Плата микроконтроллера Arduino UNO

Использование для организации проектной деятельности обучающихся микроконтроллера Arduino основывается на следующих аспектах, выявленных нами в ходе педагогического эксперимента, проводимого на базе Южно-Уральского государственного гуманитарно-педагогического университета и физико-математического лицея №31 г. Челябинска:

 по итогам опроса учеников и их родителей выявлено, что растет спрос к техническому обучению, включая в себя робототехнику;

 в настоящее время необходимы интерактивные системы обучения, а учебно-методические комплекты на основе плат Arduino отвечают запросам модернизации системы образования;

 на исследовании общественных вопросов, в России стремительно развиваются различные технологии, такие как электроника, нано технологии, программирование, формируются всевозможные условия для того, чтобы развивались компьютерные технологий и робототехника.

Также в проектной деятельности, по нашему мнению, немаловажную роль играю и другие прикладные компьютерные технологии. Одной из них является система трехмерного проектирования КОМПАС-3D [1,2]. Данная система позволяет создавать трехмерные модели деталей и чертежи, что дает возможность учащимся расширить возможности проектной деятельности, ученики могут разрабатывать и изготавливать детали для своих проектов. Особое внимание в освоении этой программы делается на самостоятельную работу в проектной деятельности.

КОМПАС – продукт российской компании «*АСКОН*» (рис. 18). Это система автоматизированного проектирования с возможностью оформления документации в соответствии со стандартами серии ЕСКД. При помощи системы КОМПАС можно создавать 3-мерные ассоциативные модели деталей и отдельных единиц, которые содержат оригинальные либо стандартизированные конструктивные элементы. Благодаря параметрической технологии, модели типовых изделий быстро создаются на основе ранее рассчитанных прототипов. Помимо этого система позволяет:

 достаточно быстро генерировать комплекты технологической и конструкторской документации для выпуска изделий (спецификации, сборочные чертежи, деталировки);

передавать геометрию изделий в пакеты внешних расчетов;

 создавать дополнительные изображения изделий (к примеру, для оформления каталогов, составления иллюстраций к документации);

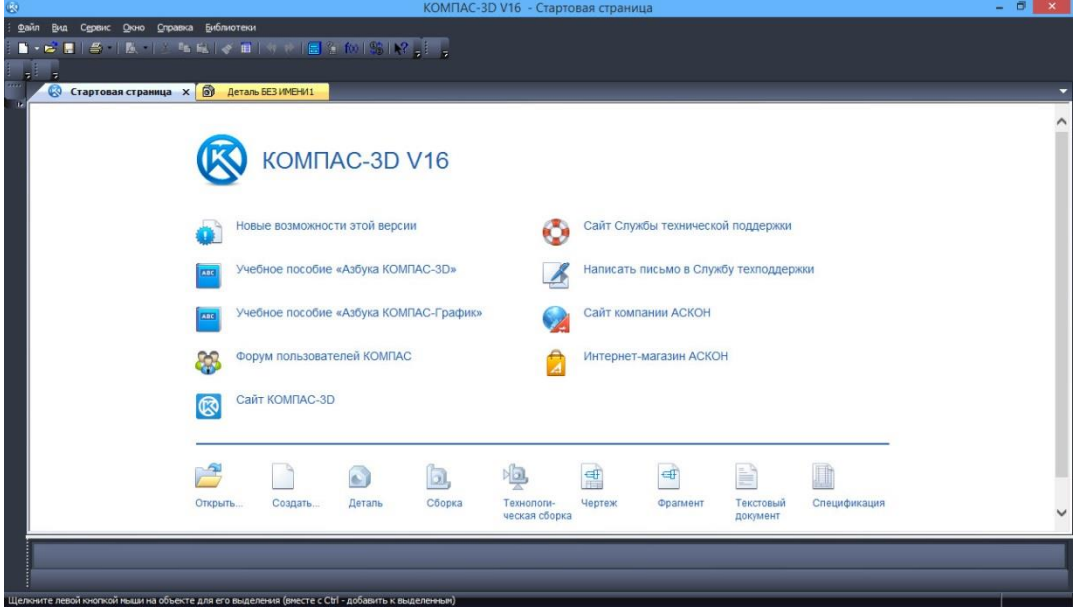

экспортировать и импортировать модели [38,39].

Рисунок 18. КОМПАС-3D V16

При организации проектной деятельность обучающихся решаются такие методических задач, как:

 ознакомление обучающихся с программным обеспечением, используемым при создании автоматических устройств и роботов;

 развитие инженерно-технического мышления и навыков конструирования;

 мотивирование учащихся к стремлению реализации качественного, законченного продукта проектной деятельности;

 формирование у учащихся командного духа при защите коллективного проекта.

Результатами освоения учащимися знаний по программированию микроконтроллера Arduino и решения задач по моделированию в процессе реализации проектной деятельности будут являться:

 знания основ современных методов и средств проектирования, электроники и робототехники;

 знания программных обеспечений (линии продуктов Arduino) и умения находить их применение в зависимости от поставленных задач;

 умения связывать программирование и механические составляющие продукта проектной деятельности;

 умение получать и анализировать информацию из различных источников;

умение работать в группах;

умение презентовать полученный результат.

Освоение данными умениями позволяет учащимся воплощать в жизнь их творческие способности в процессе создания технических моделей, в основе которых положены личные идеи и возможности микроконтроллеров Arduino.

Микроконтроллер Arduino предоставляет возможность конструировать электронные устройства разной сложности, выполнять такие проекты, автоматизация умного дома, домашняя метеостанция (рис. 19), квардрокоптер (рис. 20), автоматизированный робот-пылесос (рис. 21), так как язык программирования микроконтроллера является достаточно понятным и доступным.

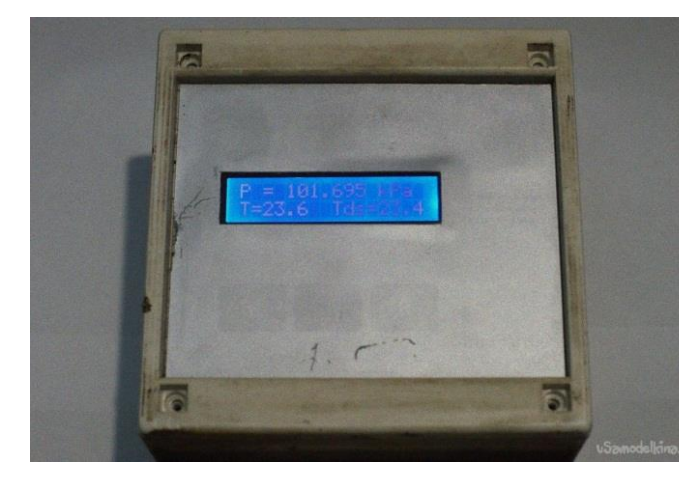

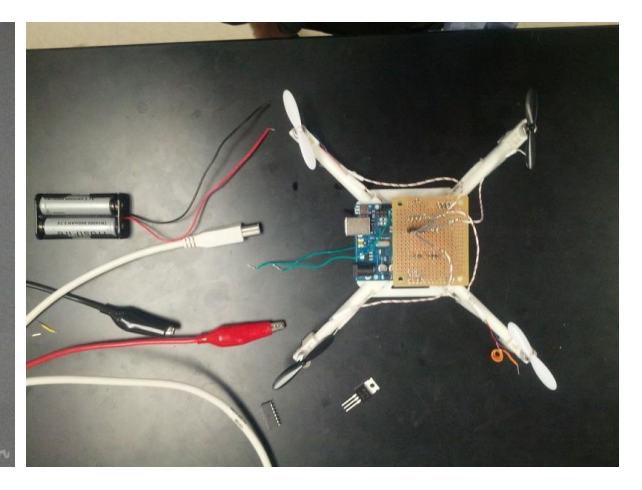

Рисунок 19. Домашняя метеостанция Рисунок 20. Квардрокоптер

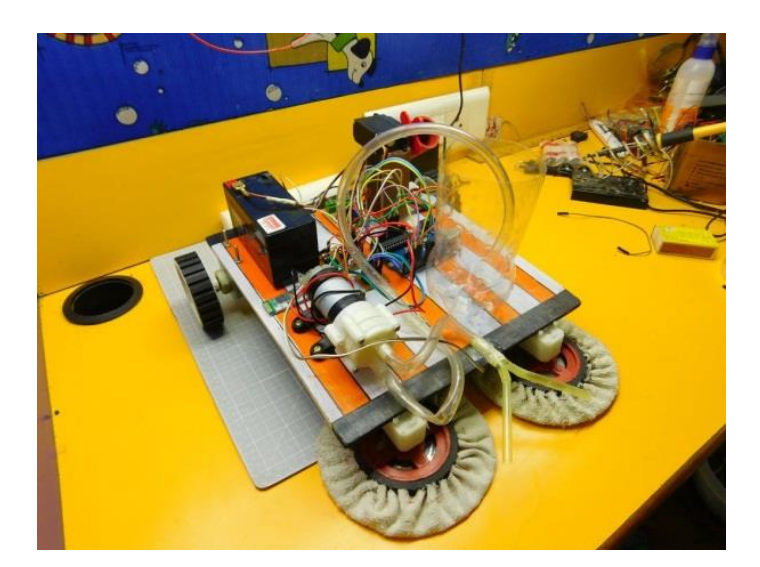

Рисунок 21. Автоматизированный робот-пылесос

Создание электроуправляемых устройств на базе микроконтроллера Arduino даёт возможность учащимся изучать основные моменты моделирования, конструирования и программирования устройств и получать необходимые знания и навыки для самореализации в области инженерии, информационных технологий и программирования. В этом заключается целесообразность изучения программирования микроконтроллеров и 3D моделирования.

Разработаны различные программы и курсы обучения по программиро-

ванию микроконтроллера Arduino. Программы и курсы рассчитывают на учащихся 15-17 лет, но практика показывает, что интерес проявляется и у учащихся младшей возрастной категории. Для учащихся характерно развитие таких познавательных процессов, при помощи которых они достигают высокого уровня, что оказываются готовыми к выполнению умственной деятельности взрослого человека, в том числе самые сложные [15].

#### **Обучение среде программирования «Ардуино»**

Учебные занятия по овладению обучающимися навыками работы в среде программирования «Arduino» учителем распределены по мере усложнения изучаемого материала и конкретно применяемыми знаниями для работы над проектом. Конкретизируем содержание занятий над проектом «Гидроаккумулирующая электростанция» (ГАЭС).

1. Общая характеристика

Микроконтроллер Arduino UNO представляет собой плату. Платформа имеет 14 цифровых вход/выходов, 6 аналоговых входов, разъем USB, силовой разъем, кнопку перезагрузки, светодиоды, микроконтроллер ATmega328 Для работы необходимо подключить платформу к компьютеру посредством кабеля USB, либо подать питание при помощи батареи.

### **Таблица 1**

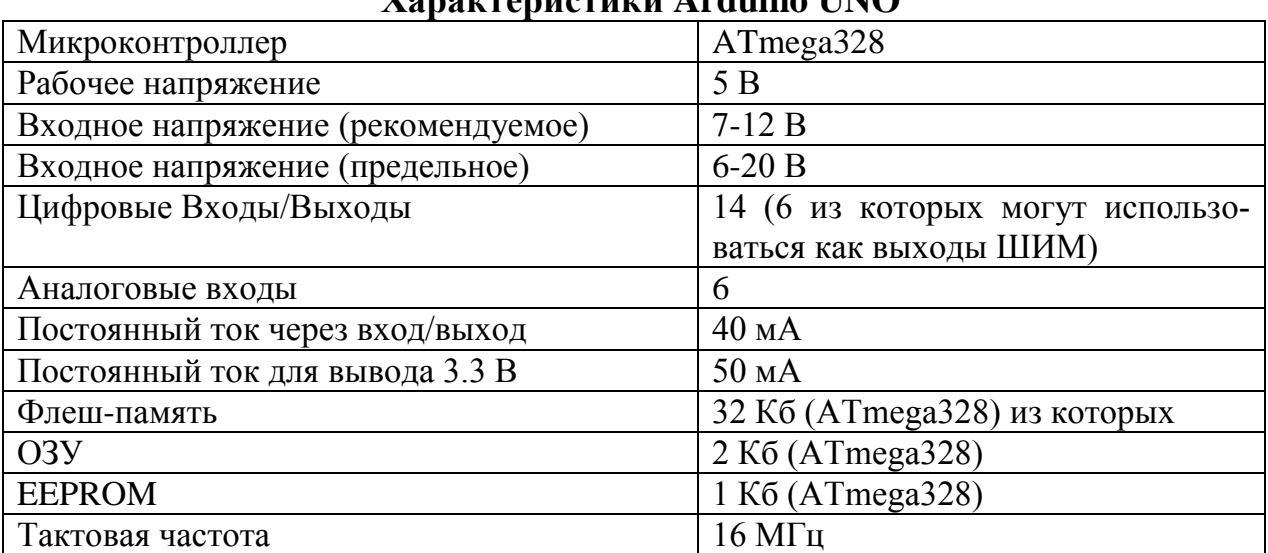

**Характеристики Arduino UNO**

### 2. Питание

Arduino Uno может получать питание через подключение USB или от внешнего источника питания. Источник питания выбирается автоматически.

Внешнее питание (не USB) может подаваться через преобразователь напряжения AC/DC (блок питания) или аккумуляторной батареей. Преобразователь напряжения подключается посредством разъема 2.1 мм с центральным положительным полюсом. Провода от батареи подключаются к выводам Gnd и Vin разъема питания.

Платформа может работать при внешнем питании от 6 В до 20 В. При напряжении питания ниже 7 В, вывод 5V может выдавать менее 5 В, при этом платформа может работать нестабильно. При использовании напряжения выше 12 В регулятор напряжения может перегреться и повредить плату. Рекомендуемый диапазон от 7 В до 12 В.

Выводы питания:

 VIN. Вход используется для подачи питания от внешнего источника (в отсутствие 5 В от разъема USB или другого регулируемого источника питания). Подача напряжения питания происходит через данный вывод.

 5V. Регулируемый источник напряжения, используемый для питания микроконтроллера и компонентов на плате. Питание может подаваться от вывода VIN через регулятор напряжения, или от разъема USB, или другого регулируемого источника напряжения 5 В.

 3V3. Напряжение на выводе 3.3 В генерируемое встроенным регулятором на плате. Максимальное потребление тока 50 мА.

GND. Выводы заземления.

3. Входы и Выходы

Каждый из 14 цифровых выводов Uno может настроен как вход или выход, используя функции [pinMode\(\),](http://arduino.ru/Reference/PinMode) [digitalWrite\(\),](http://arduino.ru/Reference/DigitalWrite) и [digitalRead\(\),](http://arduino.ru/Reference/DigitalRead) . Выводы работают при напряжении 5 В. Каждый вывод имеет нагрузочный резистор (по умолчанию отключен) 20-50 кОм и может пропускать до 40 мА. Некоторые выводы имеют особые функции:

 Последовательная шина: 0 (RX) и 1 (TX). Выводы используются для получения (RX) и передачи (TX) данных TTL. Данные выводы подключены к соответствующим выводам микросхемы последовательной шины ATmega8U2 USB-to-TTL.

 Внешнее прерывание: 2 и 3. Данные выводы могут быть сконфигурированы на вызов прерывания либо на младшем значении, либо на переднем или заднем фронте, или при изменении значения. Подробная информация находится в описании функции [attachIntеrrupt\(\).](http://arduino.ru/Reference/AttachInterrupt)

 ШИМ: 3, 5, 6, 9, 10, и 11. Любой из выводов обеспечивает [ШИМ](http://arduino.ru/Tutorial/PWM) с разрешением 8 бит при помощи функции [analogWrite\(\).](http://arduino.ru/Reference/AnalogWrite)

 SPI: 10 (SS), 11 (MOSI), 12 (MISO), 13 (SCK). Посредством данных выводов осуществляется связь SPI, для чего используется [библиотека](http://arduino.ru/Reference/Library/SPI)  [SPI.](http://arduino.ru/Reference/Library/SPI)

 LED: 13. Встроенный светодиод, подключенный к цифровому выводу 13. Если значение на выводе имеет высокий потенциал, то светодиод горит.

На платформе Uno установлены 6 аналоговых входов (обозначенных как A0 .. A5), каждый разрешением 10 бит (т.е. может принимать 1024 различных значения). Стандартно выводы имеют диапазон измерения до 5 В относительно земли, тем не менее имеется возможность изменить верхний предел посредством вывода AREF и функции [analogReference\(\).](http://arduino.ru/Reference/AnalogReference) Некоторые выводы имеют дополнительные функции:

 I2C: 4 (SDA) и 5 (SCL). Посредством выводов осуществляется связь I2C (TWI), для создания которой используется [библиотека Wire.](http://out.arduino.ru/?redirect=http%3A%2F%2Farduino.cc%2Fen%2FReference%2FWire&baseU=http%3A%2F%2Farduino.ru%2FHardware%2FArduinoBoardUno)

Дополнительная пара выводов платформы:

 AREF. Опорное напряжение для аналоговых входов. Используется с функцией [analogReference\(\).](http://arduino.ru/Reference/AnalogReference)

 Reset. Низкий уровень сигнала на выводе перезагружает микроконтроллер. Обычно применяется для подключения кнопки перезагрузки на плате расширения, закрывающей доступ к кнопке на самой плате Arduino.

#### 4. Программирование на Arduino UNO

Необходимо запомнить, что в программе должны быть две обязательные функции: setup() и loop(). После названия функции и круглых скобок идут фигурные скобки, внутри которых будет располагаться ваш код. Говорят, что между фигурными скобками располагается блок кода для функции или тело функции.

Функция setup() запускается один раз, после каждого включения питания или сброса платы Arduino. В теле данной функции пишется код для инициализации переменных, установки режима работы цифровых портов, и т.д. В дальнейших примерах вы увидите этот механизм.

Функция loop() в бесконечном цикле последовательно раз за разом исполняет команды, которые описаны в её теле. Т.е. после завершения функции снова произойдет её вызов.

Рекомендую создать новый пустой скетч (так называют программы в Arduino) через File | New... (Файл | Создать) и вручную написать описанный код. Это поможет вам лучше запомнить две функции, а также увидеть, как работает среда разработки.

А теперь мы можем снова открыть пример Blink и изучить его шаг за шагом.

В функции setup() мы видим три строчки:

// the setup routine runs once when you press reset:

void setup() {

// initialize the digital pin as an output.

pinMode(led, OUTPUT);

}

Сначала идёт комментарий к коду, который начинается с двойного слеша (//). Всё, что идёт после двойного слеша и до конца строки считается комментарием. Вы можете писать сюда что угодно, на программу это никак не повлияет. При написании своих программ советую не скупиться на комментарии и описывать, что выполняет ваша команда. Поверьте, очень многие новички, возвращаясь к своему коду, не могут вспомнить, что они запрограммировали.

Приблизительный перевод комментариев, которые используется в функции setup() можно перевести как:

// инициализируем цифровой порт как вывод

Дальше следует сам код, который делает операцию, описанную в комментариях. Обратите внимание, что команда завершается точкой с запятой:

pinMode(led, OUTPUT);

В старых версиях код был немного другим:

pinMode(13, OUTPUT);

Но разработчики позже написали более грамотный код, вынеся число 13 в отдельную переменную led.

// Pin 13 has an LED connected on most Arduino boards.

// give it a name:

int led  $= 13$ ;

Комментарий можно перевести как:

// Порт 13 в большинстве плат Arduino соединен со светодиодом

Нам встретилась новая функция pinMode(), которая устанавливает режим для портов. Функция состоит из двух параметров. В первом параметре указывается порт, с которым мы собираемся работать. Во втором параметре мы сообщаем, как должен работать указанный порт: работать на выход (OUTPUT) или вход (INPUT). В нашем примере, вывод под номером 13 должен выводить информацию (посылать сигнал), то есть давать указание мигать светодиоду.

Мы определили в функции setup() необходимые данные для начала работы и теперь можем приступить к непосредственной реализации задачи в функции loop().

// the loop routine runs over and over again forever:

void loop() {

digitalWrite(led, HIGH); // turn the LED on (HIGH is the voltage level)

 delay(1000); // wait for a second digitalWrite(led, LOW); // turn the LED off by making the voltage LOW delay(1000);  $\frac{1}{2}$  wait for a second }

Здесь мы видим уже четыре строчки кода. Первая строчка включает светодиод при помощи функции digitalWrite(). В первом параметре мы указываем номер порта, с которым собираемся работать, а во второй указываем константу HIGH. Забегая вперед, могу сказать что константа HIGH равна 1, и можно было написать digitalWrite(13, 1). Но такая запись не очень удобна, так мельтешение цифр в большом проекте затрудняет чтение кода. А здесь вы сразу видите, что на порту под номером 13 включается светодиод.

Далее идет команда, отвечающая за паузу - delay(), которая имеет один параметр - количество времени в миллисекундах. В нашем примере мы сделали паузу в одну секунду (1000 миллисекунд = 1 сек).

Следом идёт уже знакомая нам функция digitalWrite(), но уже с параметром LOW, который выключает светодиод (значение константы LOW равно 0).

И последняя строчка снова делает паузу в одну секунду.

Посмотрим, как работает программа. Когда мы загружаем программу в микроконтроллер, то Arduino активирует порт 13 в режиме выхода (функция setup()), а затем начинает последовательно выполнять четыре строчки из функции loop(): включает диод-пауза-выключает диод-пауза. Когда эти четыре строчки будут выполнены, то они снова будут вызваны и будут повторяться до тех пор, пока мы не выдернем кабель.

Что мы можем изменить в данной программе? По большому счету ничего - мы можем установить только собственные значения пауз. Поэкспериментируйте с этим. Другие изменения результата не принесут - нет смысла, например, сейчас использовать другой порт или использовать режим INPUT.

Если вы хотите что-то исправить в готовой программе из примеров, то лучше это делать в новом проекте. Создайте свой скетч и скопируйте код из примера Blink. Для начала измените значения микросекунд для паузы. Теперь попробуем написать свою собственную программу на её основе. Вам понадобится обычный провод. Один конец вставляем в порт под номером 7, а второй в порт с надписью GND.

Задумка следующая. Порт может не только принимать сигнал (работать на выход), но и посылать сигнал. Фактически порт пускает через себя ток. В этом случае режим устанавливается как INPUT или INPUT\_PULLUP. Если через порт идёт ток, то заставим светодиод мигать быстро-быстро. Если движение тока прервано, то мигание будет редким.

```
int ledPin = 13;
int switchPin = 7;
void setup()
{
  pinMode(ledPin, OUTPUT);
  pinMode(switchPin, INPUT_PULLUP);
}
void loop()
{
 if (digitalRead(subPin) == LOW) { 
  flashLed(100);
  }
  else
  {
   flashLed(500);
  }
}
void flashLed(int delayPeriod)
{
```
 digitalWrite(ledPin, HIGH); delay(delayPeriod); digitalWrite(ledPin, LOW); delay(delayPeriod);

}

Часть кода нам уже знакома. Смотрим на новый код. Для опытов мы используем порт 7, поэтому завели новую переменную switchPin. В функции setup() мы устанавливаем для него режим на вход в особом режиме INPUT PULLUP (подтягивающий резистор). Его особенность состоит в том, что при соединении с землёй он будет выдавать значение LOW, а при разрыве - HIGH

В функции loop() мы реализуем условие с проверкой. Считываем значение с порта 7. Если ток идёт, то значение будет LOW светодиод будет мигать часто. В противном случае светодиод будет мигать редко.

Код для мигания светодиодом вынесен в отдельную функцию flashLed(). Это сэкономит нам количество кода. Кроме того, такая функция удобна, что мы можем в её параметре задавать разные значение паузы, не повторяя остальной код.

Запустив проект, убедимся, что светодиод мигает часто.

### **Обучение моделированию в программном обеспечении КОМПАС 3D**

На данном этапе проектирования важно умение работы с 3D моделями. Одними из главных компонентов модели электростанции являются составные части, которые в свою очередь печатаются на 3D принтере. В связи с этим конструируется краткий курс обучения моделированию в программном обеспечении KOMПАС 3D, чтобы иметь возможность рисовать 3D модель, в нашем случае – модель электростанции.

Приведем пример учебного занятия №3 «Построение точек в Компас 3D», из серии проведенных нами с обучающимися при разработке проекта ГАЭС.

В Компас-3D есть несколько различных способов простановки точек,

кроме того, имеется несколько стилей их оформления.

Прежде чем переходить к построению точек, давайте немного поговорим об интерфейсе системы (как помните, мы будем изучать его параллельно с изучением возможностей программы). Нам понадобятся: основное меню программы, компактная панель и панель инструментов **«**Геометрия**»**. Чтобы вызвать панель инструментов **«**Геометрия**»** на экран наберите команды «**Вид – Панель инструментов – Геометрия».** Чтобы активировать её на компактной инструментальной панели необходимо нажать кнопку **4**- Геометрия (рис. 22).

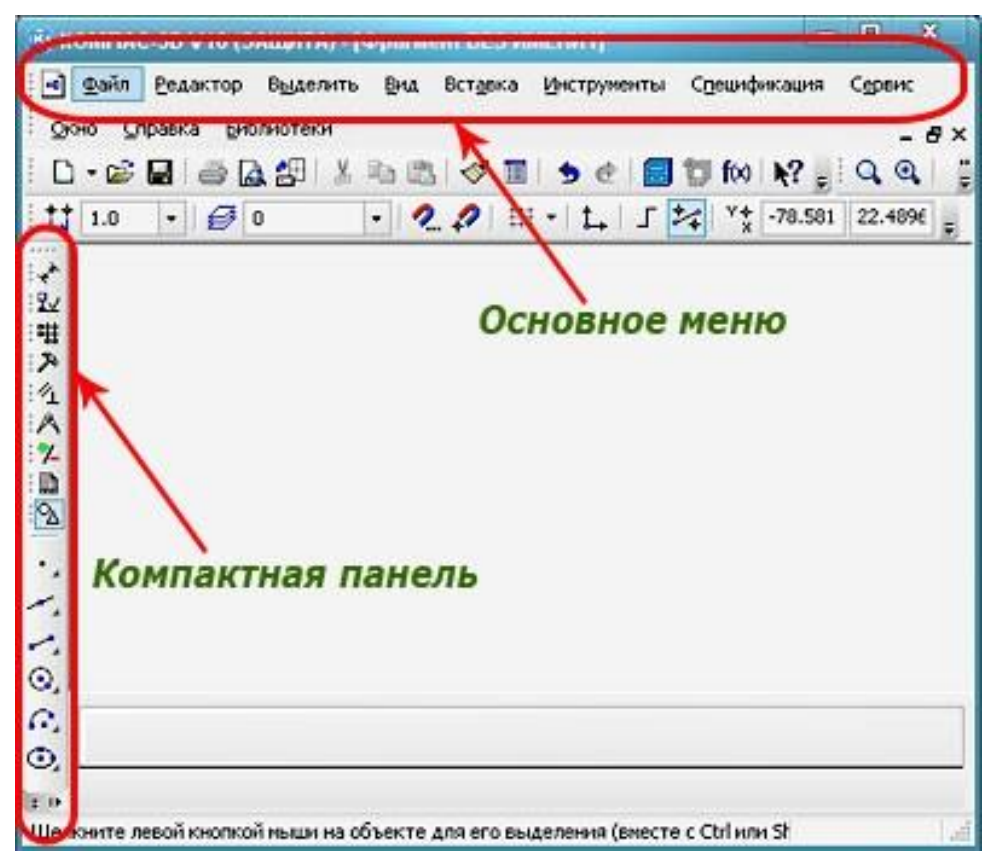

Рисунок 22. Инструментальная панель

Обратите внимание, если инструментальная панель, входит в состав компактной, активировать её с помощью основного меню невозможно. Если Вам необходимо извлечь из компактной панели инструментальную панель, то нужно перетащить соответствующий ей маркер мышью за пределы компактной панели. Маркеры находятся рядом с кнопками переключения (рис.

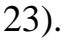

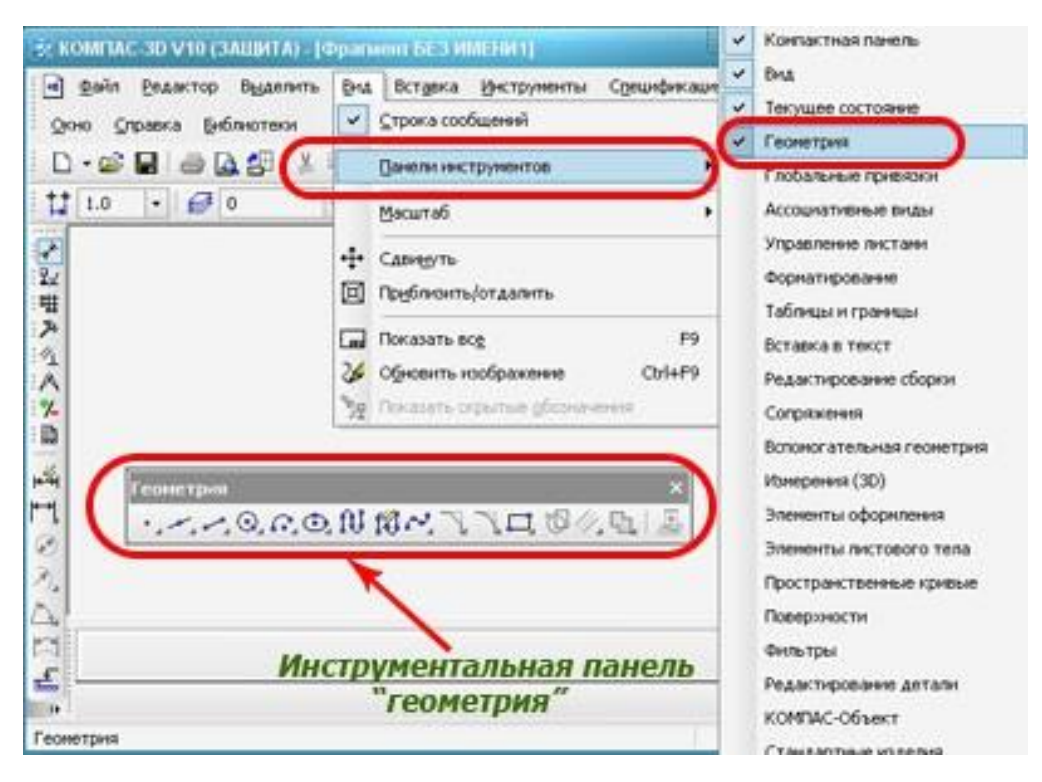

Рисунок 23. Маркеры и кнопки переключения

Если хотите вернуть или добавить в состав компактной панели инструментальную, перетащите её на компактную панель при нажатой клавише **Alt**. Когда рядом с курсором появится знак **«плюс»**, отпустите кнопку мыши и клавишу **Alt** (рис .24)**.**

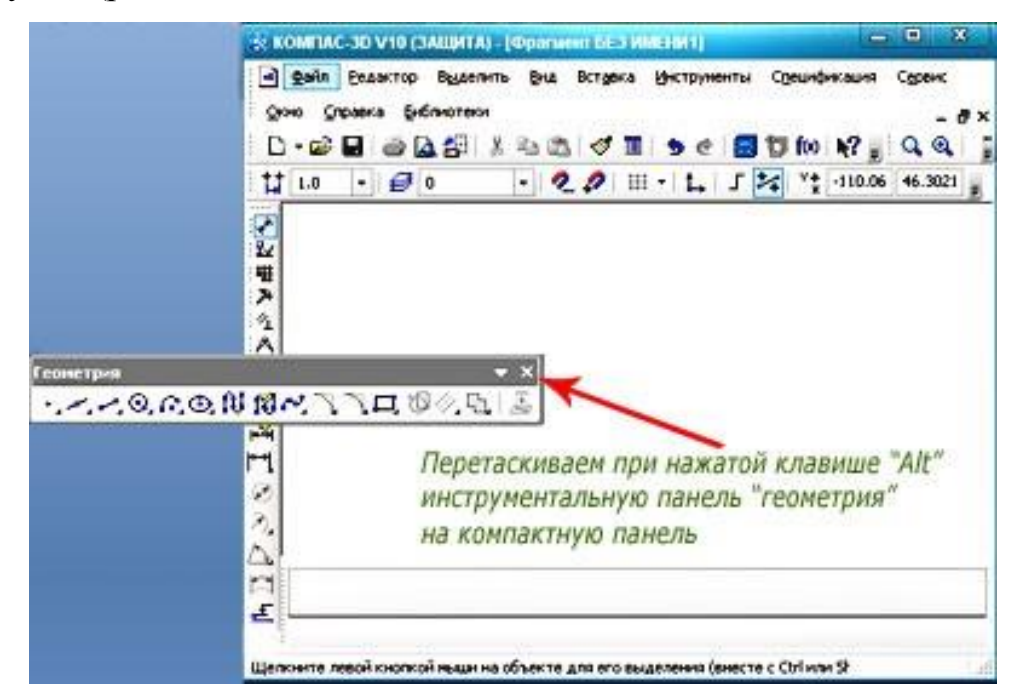

Рисунок 24. Результат работы с клавишей **Alt**

Теперь вернемся к построению точек. Сначала создайте новый фрагмент. Для построения точки мы можем использовать основное меню программы, нажимая команды «**Инструменты – Геометрия – Точки – Точка»**, или вызываем команду «**Точка**» из компактной панели .

Задаем положение точки при помощи щелчка клавиши мыши в необходимом месте экрана или задаем координаты в панели свойств. Стиль для наглядности выберем **«Звезда»** (можете выбирать любой стиль). После указания места или после ввода координат нажимаем сначала клавишу «**Enter»**, а затем кнопку **«Прервать команду»** в панели свойств. Прервать команду можно, вызвав контекстное меню. Оно вызывается правой клавишей мыши, в появившемся окне нажимаем кнопку **«Прервать команду»**. Обращайте внимание на строку сообщений, она подскажет Вам следующий шаг (рис. 25).

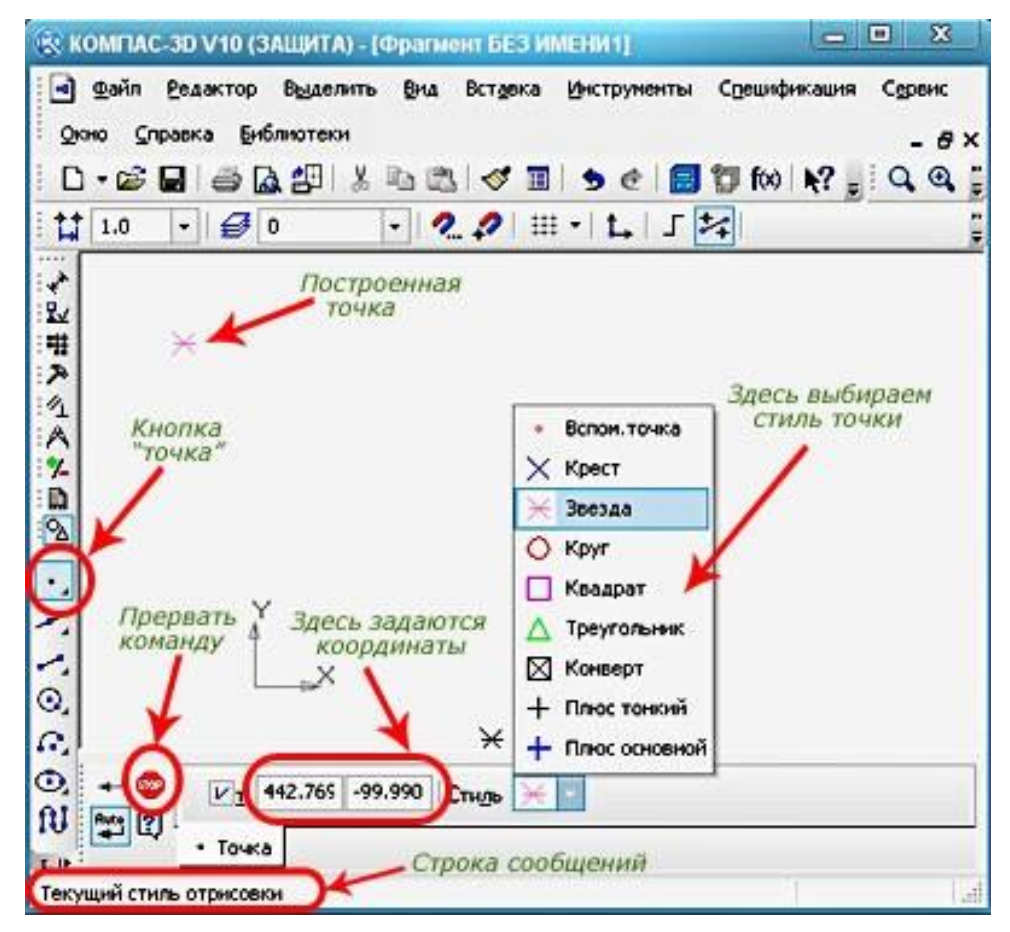

Рисунок 25. Работа с кнопкой **«Прервать команду»**

Для построения нескольких точек, разбивающих кривую на равные

участки, предназначена команда **«Точки по кривой»**, чтобы её вызвать нажмите кнопку **«Точка»** и удерживайте некоторое время. На панели свойств, вводится количество участков, на которые требуется разбить кривую, мышью указывается сама кривая. Если кривая не замкнута, точки строятся сразу. Первая совпадает с начальной точкой кривой, последняя с конечной.

Для замкнутых кривых необходимо конкретно указывать положение первой точки (рис. 26).

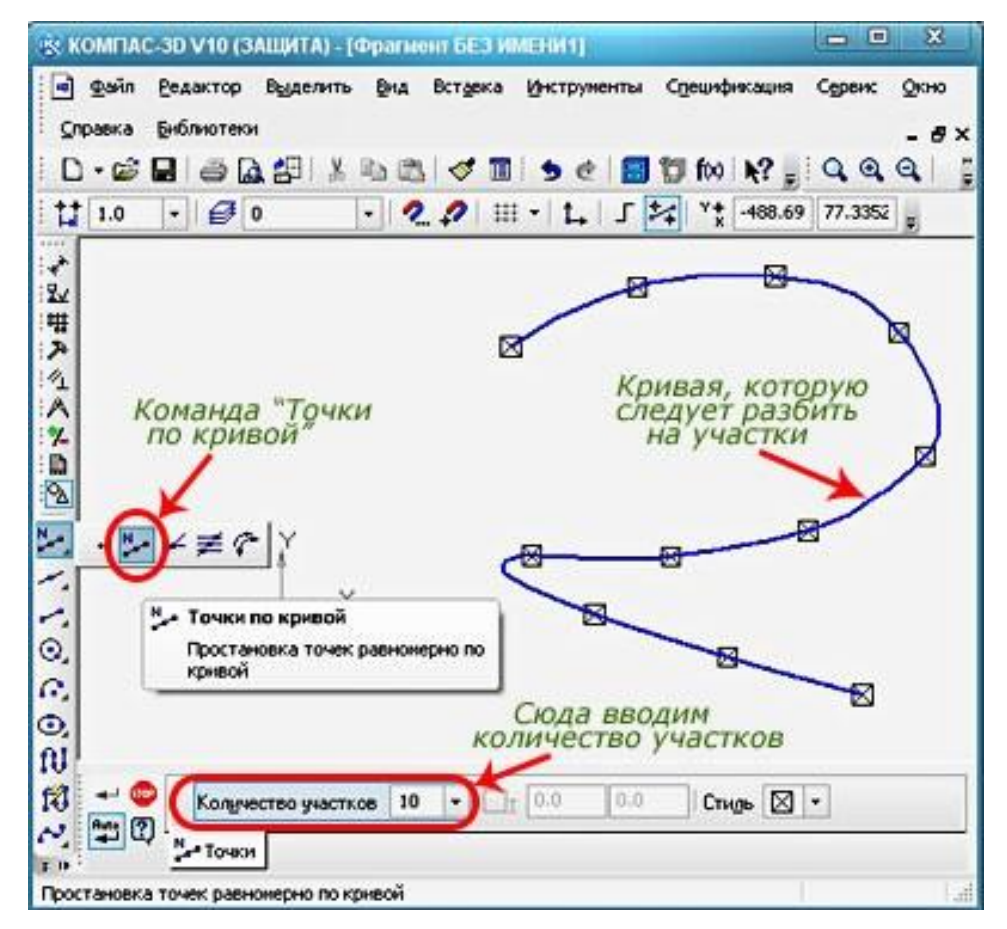

Рисунок 26. Работа с кнопкой к **«Точка»**

Команда **«Точки пересечения двух кривых»** служит для построения точек в местах пересечения кривых. Указывается кривая для поиска пересечений, а затем указываются пересекающиеся с ней кривые. Для выбора другой кривой для поиска пересечений нужно нажать кнопку **«Указать заново»**  на панели свойств (рис. 27).

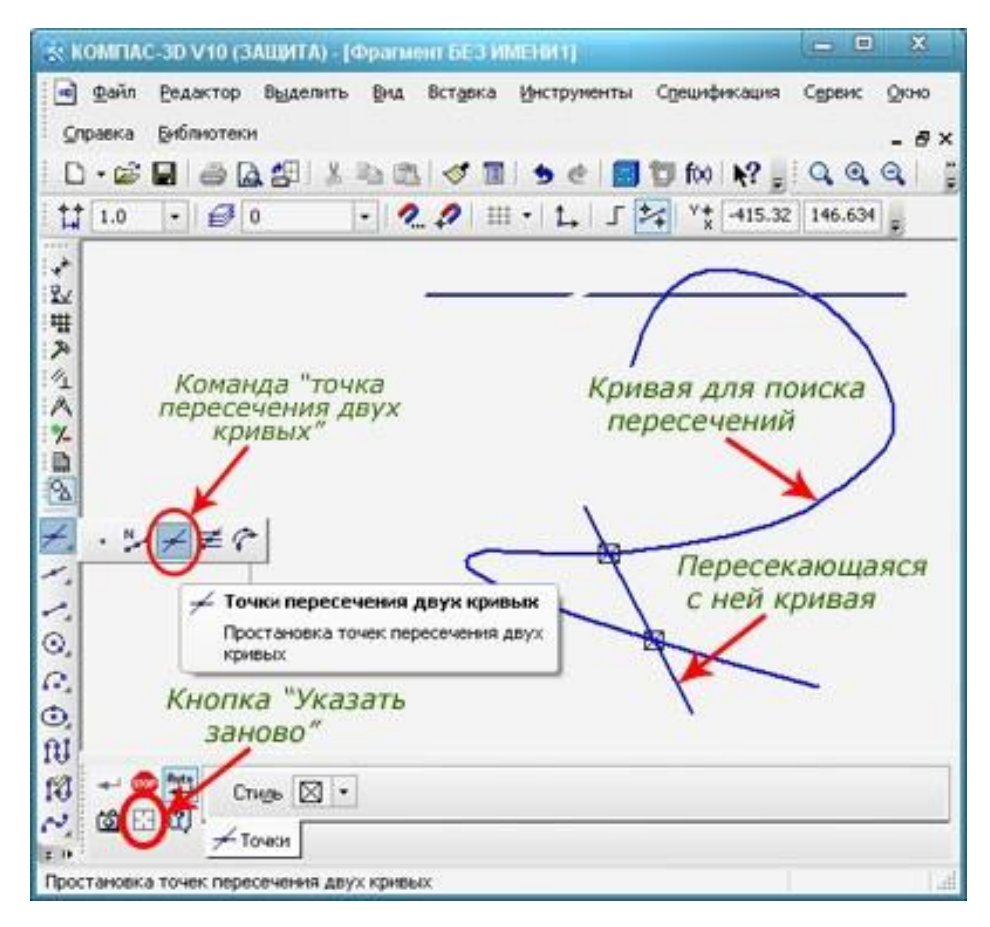

Рисунок 27. Результат работы с кнопкой **«Указать заново»**

Для указания всех мест пересечений кривой с другими кривыми служит команда «**Все точки пересечений кривой»**. Указывается кривая для поиска пересечений, после этого автоматически создаются точки в местах её пересечения с другими кривыми (рис. 28).

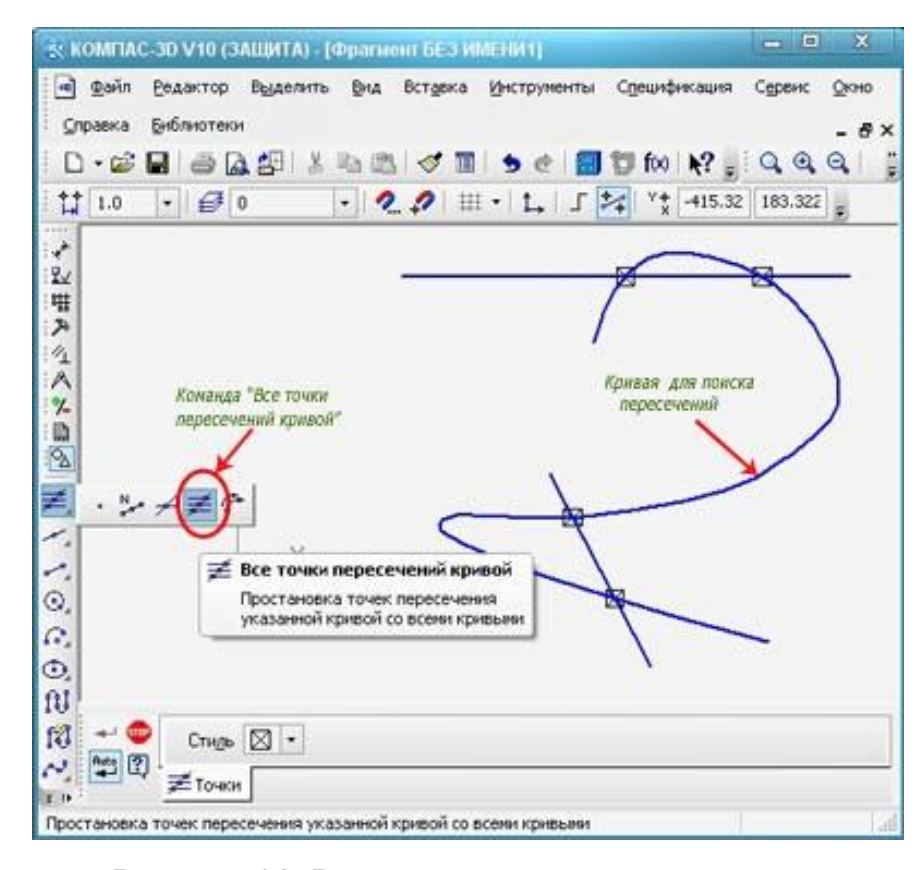

Рисунок 28. Результат выполнения команды «**Все точки пересечений кривой»**

Команда **«Точка на заданном расстоянии»** нужна для построения точки на кривой находящейся на заданном расстоянии от выбранной точки. На панели свойств вводится количество точек, которые следует создать. Указывается кривая для простановки точек, затем указывается базовая точка. В поле расстояние на панели свойств вписывается расстояние от базовой точки до первой создаваемой точки, если указано несколько точек, то значение будет определять расстояние между ними. Точки могут быть отложены в любую сторону от базовой это достигается перемещением курсора, переместите курсор в нужном Вам направлении и зафиксируйте его щелчком мыши, нажмите кнопку **«Прервать команду»** (рис. 29)**.**

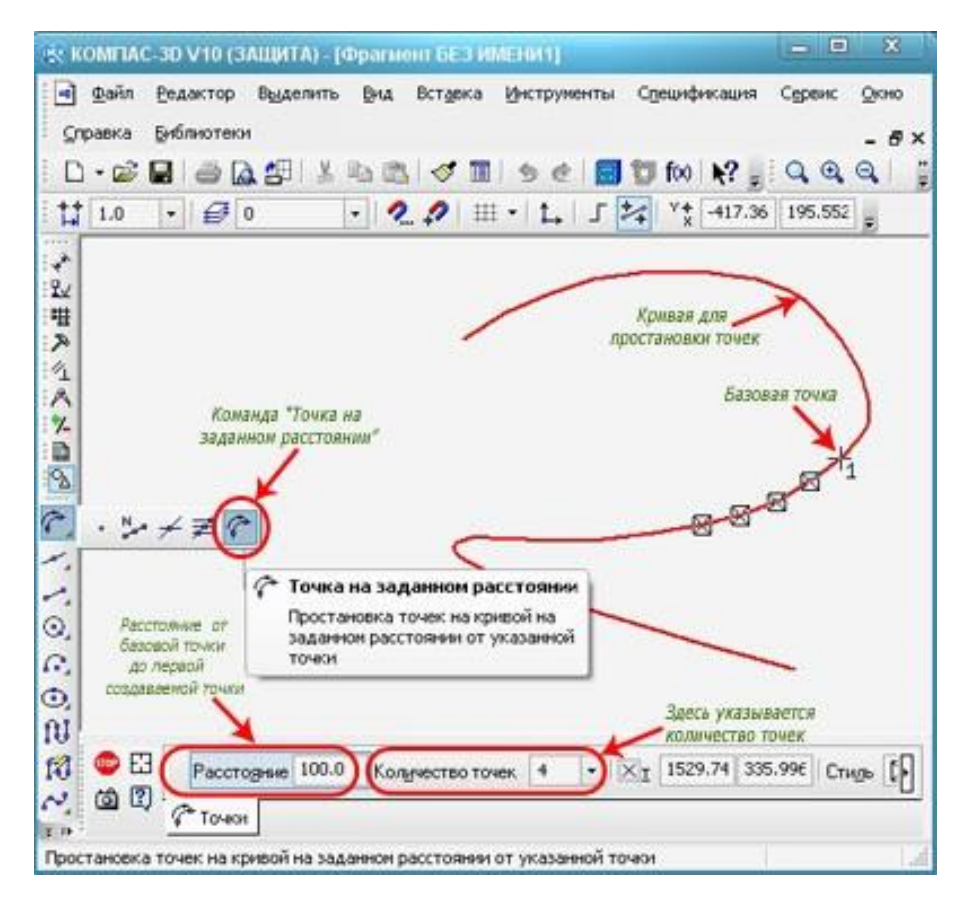

Рисунок 29. Результат работы с кнопкой **«Прервать команду»**

Во всех вышеперечисленных примерах можно задавать стили точек, либо через контекстное меню, либо через панель свойств.

Мы разобрали здесь, как строятся точки, на следующем уроке начнем изучать построение вспомогательных прямых.

У старшего школьного возраста появляется интенсивное развитие логического мышления. В данном возрасте учащиеся демонстрируют большое желание и способность к теоретическим рассуждениям и самоанализу. Ученики усваивают значительный объем научных понятий и используют их в решении различных задач.

Для учащихся этого возраста присуще желание и способность полностью включаться в сложные проекты, работать в тесном сотрудничестве со сверстниками для совместной продуктивной деятельности.

В основном по видам деятельности проекты делятся на групповые и индивидуальные. Дополнительное образование в области робототехники и программирования не унифицируется, работа с учениками складывается в соответствии с их интересами, с их выбором, это и позволяет расширять образовательную программу по программированию. Среда разработки дает возможность написание алгоритмов на языке программирования C++, где имеется большое количество встроенных библиотек для работы с различными модулями и датчиками, разнообразных примеров, для работы с ними, и встроенный терминал связи Arduino с персональным компьютером [22].

Применение робототехники в учебном процессе по физике связано с изменением методики и технологии организации учебных занятий, меняется частично и содержание учебной работы школьников. В связи с этим практика включения образовательной робототехники в учебный процесс по предмету должна быть обеспечена необходимыми методическими и дидактическими материалами.

Проектная работа, как правило, имеет личностно значимую для учащегося цель, сформулированную в виде проблемы. Решая проблему, автор проекта определяет свою стратегию и тактику, распределяет время, привлекает необходимые ресурсы, в том числе информационные. Если раньше существовала большая проблема в поиске информации в условиях ее дефицита, то сейчас приходиться работать в условиях обилия информации[21, 37, 44]. Просматривая огромный объём материала, у учащихся развиваются навыки критического подхода к источнику информации, они приучают себя к проверке достоверности, отсеиванию второстепенных или сомнительных сведений. Это очень важно для их дальнейшей жизни.

Применение роботостроения в школе, позволяет существенно повысить мотивацию учащихся, организовать их творческую и исследовательскую работу. А также позволяет школьникам в форме познавательной игры узнать многие важные идеи и развивать необходимые в дальнейшей жизни навыки.

# **2.2. Модель организации проектной деятельности обучающихся по физике средствами микроконтроллера Arduino**

Современный проект учащегося – это дидактическое средство активизации познавательной деятельности, формирование соответствующих личностных качеств [3]. Это совместная деятельность учителя и ученика, направленная на поиск решения проблемы, разрешение проблемной ситуации.

Метод проектов предполагает необходимость интегрирования знаний, умений из различных областей физики как науки, техники, технологии, творческих областей.

Физика для многих учеников является сложным предметом. Каждый педагог в своей практике рано или поздно сталкивается с проблемой отсутствия учебной мотивации к предмету у некоторых учеников. Это закономерно – человеку не может нравиться все и сразу.

При использовании учебных проектов по физике необходимо учитывать интересы учащихся и требований к результатам при выборе темы.

Метод проектов можно применять в обычном классе в виде самостоятельной, индивидуальной, групповой работы учащихся в течении различного по продолжительности времени.

Использование метода проектов позволяет реализовывать деятельный подход в обучении. Для успешного внедрения в учебный процесс метода проектов необходимо в образовательном учреждении создать условия, позволяющие использовать эту технологию наряду с другими. В основу такого направления реализации непременно ложатся организационные вопросы. Предложены модели организации проектов по физике в традиционной форме и с использованием средств микроконтроллера Arduino.

Метод проектов нашел широкое применение во многих странах мира главным образом потому, что он позволяет органично интегрировать знания учащихся из разных областей вокруг решения одной проблемы, дает возможность применить полученные знания на практике, генерируя при этом новые идеи.

Основные требования к учебному проекту:

1. Работа над проектом всегда направлена на разрешение конкретной, причем социально-значимой проблемы – исследовательской, информационной, практической (учащиеся самостоятельно выбирают тему своего проекта);

2. Планирование действий по разрешению проблемы всегда начинается с проектирования самого проекта, в частности – с определения вида продукта и формы презентации. Наиболее важной частью плана является пооперационная разработка проекта, в которой приводится перечень конкретных действий с указанием результатов, сроков и ответственных;

3. Исследовательская работа учащихся как обязательное условие каждого проекта. Даже если сам проект в явном виде не содержит исследовательскую часть, разработчик проекта должен осуществлять поиск информации, которая затем им обрабатывается, осмысливается и представляется участникам проектной группы (проведение дискуссии между участниками проекта обязательно, получение новых знаний, освоение какого либо программного обеспечения).

4. Результатом работы над проектом, иначе говоря, его выходом, является продукт, который создается участниками проектной группы в ходе решения поставленной проблемы (в зависимости от темы, типа проекта, времени, отводимого на реализацию проекта, это может быть программный комплекс на одном из языков программирования, Web-сайт, видеофильм и др.).

5. Представление готового продукта с обоснованием, что это наиболее эффективное средство решения поставленной проблемы. Иными словами, осуществление проекта требует на завершающем этапе презентации продукта, защиты самого проекта, анализа проделанной работы с возможной коррекцией системы организации разработки проекта.

Учитывая последовательность работы над проектом, можно выделить основные этапы организации проектной деятельности. Модель организации проектной деятельности учащихся при традиционном подходе может быть представлена следующими этапами:

- 1. Выбор темы проекта.
- 2. Составление плана реализации проекта.
- 3. Формирование групп учащихся.
- 4. Разработка технического задания.
- 5. Контроль выполнения и коррекция.
- 6. Организация защиты проекта.

Предложенная модель организации проектной деятельности учащихся является универсальной. Организация конкретного проекта будет зависеть от его типа и, соответственно, отличаться набором конкретных этапов его реализации, трудоемкостью выполнения отдельных этапов и количеством исполнителей.

На наш взгляд применение робототехники, а в частности аппаратной платформы Arduino открыло доступ к новым, инновационным, форматам и механизмам организации деятельности обучающихся, к новым возможностям интеграции основного и общего образования, к использованию современных и перспективных технологий, разнообразию форм и методов профориентации учащихся.

Среди таких новаций модель дополнительного образования по типу «Кванториум», сетевые формы реализации дополнительного образования, расширение сферы общероссийских конкурсов проектных и исследовательских работ, массовое движение профессиональной подготовки и профориентации школьников JuoniorSkills.

Раскрывая опыт реализации проектной деятельности и формирование проектных умений во время педагогического эксперимента, в процессе апробации была разработанамодель организации проектной деятельности обучающихся по физике средствами микроконтроллера Arduino.

Данная модель строится на следующих **основаниях**:

- анализе, существующего опыта организации проектной деятельности по физике в школе, с применением образовательной робототехники;
- применение средств микроконтроллера Arduino как формы организации проектной деятельности учащихся, преимущественно носящей предметно-практический и инженерно-технологический характер;
- необходимости исследования различных технологий организации проектной деятельности учащихся, имеющих общую структуру (этапы), и вместе с тем специфические особенности и инструментарий, применяемые для разных форматов и условий реализации проектной деятельности учащихся.

Предлагаемая к рассмотрению модель организации проектной деятельности учащихся содержит:

- целевой блок (цели и задачи деятельности, направления проектной деятельности);
- организационный блок (раскрывающего этапы проектной деятельности и особенности взаимодействия учащихся с педагогами, наставниками, консультантами, работы в разнообразных мастерских и лабораториях современных технологий, проектных группах);
- содержательный блок (с выделением основных направлений проектной деятельности и технологий организации проектной деятельности учащихся).

## **Целевой блок.**

Цель: формирование проектных, исследовательских, инженернотехнологических компетенций обучающихся в процессе создания актуальных продуктов творческой деятельности в процессе изучения физики в школе.

Задачи деятельности:

популяризация науки, техники и технологий, профессий в естественно-

научной и инженерной сферах деятельности;

- развитие практических умений и навыков (технологических, конструкторских, исследовательских, управленческих, предпринимательских), в том числе профессиональных, в процессе проектной и конкурсной деятельности;
- реализация новых форм и технологий работы с обучающимися в условиях образовательной робототехники;
- эффективное использование в образовательных и проектных целях аппаратной среды и среды программирования Arduino;
- повышение мотивации учащихся путем вовлечения их в личностно/социально значимую деятельность, решения реальных (производственно-технологических) задач, в инновационное творчество и изобретательскую деятельность;
- создания творческих проектных групп, развитие навыков деловой коммуникации, сотрудничества, работы в командах.

Направления проектной деятельности можно выделять по следующим критериям:

- по названиям проектных направлений;
- по видам деятельности;
- по образовательным программам;
- по интегративным содержательным модулям.

Примером направлений проектной деятельности обучающихся средней школы могут являться такие, как:

- образовательная робототехника;
- цифровые технологии;
- 3D моделирование и прототипирование;
- **конструирование «умного дома» и другие.**

## **Организационный блок**.

Организационный блок формирует деятельность всех субъектов вокруг

взаимодействия учащихся, педагогов, наставников, методистов в условиях создаваемой интерактивной, высокотехнологичной среды.

Проектирование в школе невозможно без организационной и культурной позиции учителя. На практике это ведет к изменению позиции учителя. Из носителя готовых знаний он превращается в организатора познавательной деятельности своих учеников.

Творческий, нестандартный подход учителя к проведению уроков ведет к повышению мотивации и ориентирован на самостоятельную деятельность учащихся. Роль преподавателя заключается в постоянной консультативной помощи.

Организация проектной деятельности обучающихся позволяет учителю осуществлять более индивидуальный подход к обучающемуся. Меняется и психологический климат на уроке. Из авторитетного источника информации преподаватель становится соучастником исследовательского, творческого процесса, наставником, консультантом, организатором самостоятельной деятельности учащихся. А это и есть подлинное сотрудничество.

Неверно было бы думать о том, что учитель берет на себя всю ответственность за качество исполнения работы своих подопечных и постоянно выступает в роли наставника и опекуна. Это не так и этого нельзя допускать. Учитель должен по отношению к ученику выполнять роль консультанта, научного руководителя. Обучающийся, работающий над проектом, должен понимать, что основная доля ответственности за качество работы, сроки ее выполнения, лежат на нем. Обучающийся должен думать также и о том, насколько достоверными научными фактами и информацией он располагает, что подойдет для работы, а от чего следует отказаться.

#### **Содержательный блок.**

Существует достаточно много определений педагогической технологии, которые в основном определяют некую совокупность организационных, педагогических, методических, кадровых и других ресурсов для достижения педагогических целей. В данном исследовании мы будем опираться на одно из определений педагогической технологии как системного метода создания, применения и определения всего процесса преподавания и усвоения знаний с учетом технических и человеческих ресурсов и их взаимодействия, ставящий своей задачей оптимизацию форм образования.

Одной из форм такой оптимизации образовательного процесса сегодня признают проектное или проектно-ориентированное обучение, в основе которого такие педагогические идеи как:

- ориентация на практико-ориентированную деятельность учащихся по реализации проектов различного вида и направленности;
- акцент на личность обучающегося, развитие его качеств и способностей в процессе проектной и исследовательской деятельности;
- постоянное совершенствование навыков проектирования, технологий проектной деятельности;
- ориентация не на логике усвоения содержания учебного материала, а на логику учебной и проектной деятельности, имеющей личностный смысл для учащегося;
- доведение каждого проекта, любой работы до конкретного, воплощенного в материальную форму результата.

В процессе проведения исследования специфики организации проектной деятельности учащихся в условиях педагогического исследования были выделены используемые технологии:

- технология организации проектной деятельности учащихся в мастерских и лабораториях;
- технология организации проектных групп (по направлениям проектной деятельности).

Независимо от этого, этапы проектной деятельности, осваиваемые учащимися остаются неизменными и представляют следующую технологическую цепочку (рис. 30). Опишем подробнее суть выделенных этапов.

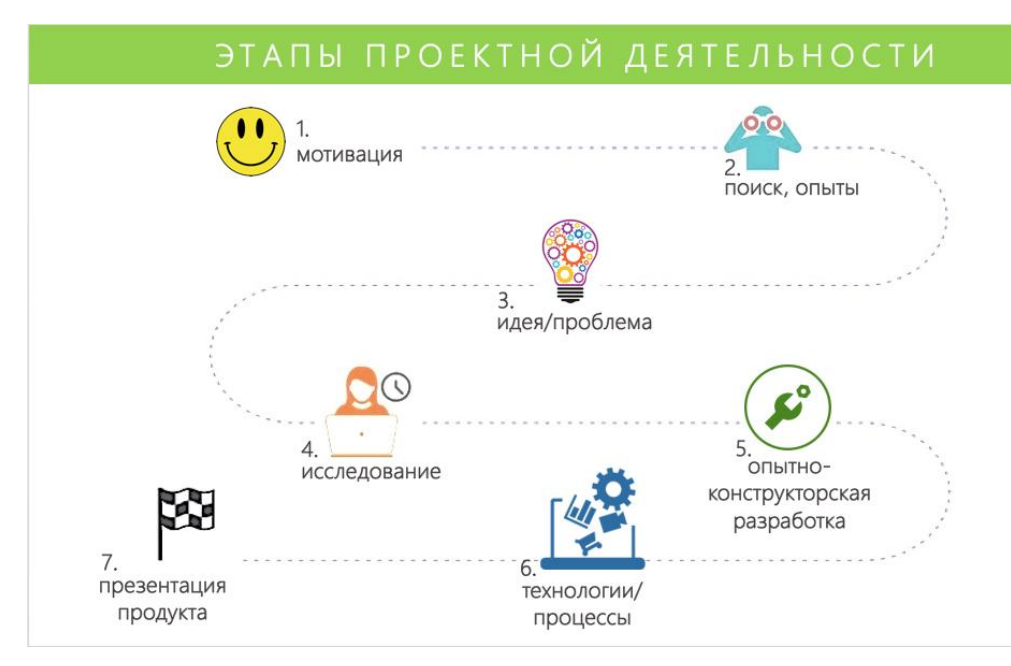

Рисунок 30. Этапы проектной деятельности обучающихся

Мотивация. Вовлеченность учащихся в процесс создания продукта, решения серьезной технологической и творческой (часто инновационной и изобретательской) задачи, желание овладеть современными технологиями и видами техники.

Поиск, опыты. Началом реального проекта всегда являются те или иные поисковые и исследовательские действия учащихся, проведение опытом и экспериментом, которые приводят к осознанию идеи, темы, проблемы проекта

Формулирование идеи, проблемы. Точкой отсчета в реализации проекта служит формулировка проблемы, часто в форме вопроса «Как? Каким образом?», которая позволяет приступить к планированию работы по управлению проектом

Исследование. Для выбора альтернативных вариантов реализации проекта, необходимых ресурсов и поиска оптимального решения проводятся исследования либо сравнительный анализ возможностей и аналогов проекта.

Опытно-конструкторская разработка. Стадия построения модели и конструирования объекта (прототипа), лежащего в основе проекта. При этом со-
здается не только прототип, но и целая папка конструкторскотехнологической и иной документации, техническое, экономическое, экологическое обоснование проекта

Технологический процесс. Реализация проекта до создания материального или виртуального продукта, имеющего ценность и доведенного до рабочего (идеального) состояния. Важным на этой стадии является учет особенностей технологий изготовления готового продукта.

Презентация проекта. Стадия оформления и подготовки проекта к презентации, выбора наиболее адекватной формы презентации проекта, обсуждение преимуществ и недостатков в работе, публичное выступление на конференции, конкурсе, олимпиаде.

Проиллюстрируем реализацию модели организации проектной деятельности обучающихся средствами микроконтроллера Arduino на примере проекта «Модель **ГАЭС».**

**Цель работы:** развитие творческо-технических умений и навыков учащегося и решение энергетических задач.

### **Задачи:**

1) проанализировать суточные нагрузки энергосети;

2) сделать модель гидроаккумулирующей станции;

3) предложить варианты оптимизации и усовершенствования станции.

### **Этапы работы над проектом:**

1. Анализ литературы.

2. Обучение среде программирования «Ардуино».

3. Обучение 3D моделированию в программном обеспечении КОМПАС 3D.

4. Выполнение 3D моделирования гидроаккумулирующей станции.

5. Практическая составляющая проекта, этап сборки и отладки модели электростанции.

6. Реализация проекта, этап презентации.

Одной из важных составляющих в предлагаемой нами модели организации проектной деятельности обучающихся по физике средствами микроконтроллера Arduino является практическая составляющая работы обучающимися над своим проектом. Опишем подробнее 5 этап сборки и отладки модели электростанции.

Организация сборки и отладки модели **ГАЭС** опирается на понимании обучающимися принципов работы станции и овладении средой программирования «Ардуино» (см. 2.1.).

### **Принцип работы ГАЭС**

Гидроаккумулирующие электростанции работают в двух режимах – насосном и турбинном. В первом случав гидроаккумулирующая электростанция потребляя избыточную энергию от тепловых электростанций в часы наименьших нагрузок в системе (обычно 7-12 часов в сутки), перекачивает воду из нижнего питающего водохранилища в верхний аккумулирующий бассейн (зарядка станции). Во втором случае гидроаккумулирующая электростанция работает в часы максимального потребления энергии в системе (2-6 часов в сутки). Расходуя воду из верхнего бассейна, она вырабатывает электроэнергию в систему (разрядка станции).

В состав гидроаккумулирующей электростанции входят: нижнее питающее водохранилище (естественное озеро, водохранилище гидроузла, существующее или специально создаваемое); верхний аккумулирующий бассейн (естественные высокогорные приточные или бесприточные озера, расположенные вблизи от нижнего водохранилища, или искусственно созданный водоем); здание станции; напорный водовод, обычно металлический или железобетонный; водоприемник, предназначенный для приема воды в верхний бассейн при работе станции в насосном режиме и забора воды из бассейна при работе станции в турбинном режиме.

Гидромеханическое и электротехническое оборудование в здании гидроаккумулирующей электростанции располагается обычно по схеме трехмашинной компоновки, при которой в агрегат входят насос, генератор-

электродвигатель и турбина. Наиболее современная и совершенная двухмашинная компоновка состоит из обратимой турбины (турбина-насос) и генератора-электродвигателя.

Если верхний бассейн не имеет естественной приточности, ГАЭС работает только на аккумулированной воде («чистая» гидроаккумулирующая электростанция). В отличие от нее, «смешанная» гидроаккумулирующая электростанция имеет дополнительную естественную приточность и, таким образом, работает на приточном стоке и аккумулированном объеме или в каскаде гидроэлектростанций. В последнем случае в здании станции устанавливают дополнительно к основным турбинным агрегатам обратимые турбины или насосы для покачивания воды в верхний бьеф водохранилища из нижнего.

Гидроаккумулирующие электростанции обычно располагают вблизи крупных потребителей энергии и в районе мощных электростанций с благоприятными топографическими, геологическими и гидрологическими условиями, допускающими устройство верхнего бассейна и нижнего водохранилища в непосредственной близости друг к другу. КПД от 0,6 до 0,7. Наиболее благоприятные гидрологические условия для строительства ГАЭС – наличие верхнего бассейна с естественной приточностью или использование существующих водохранилищ и озер (рис. 31).

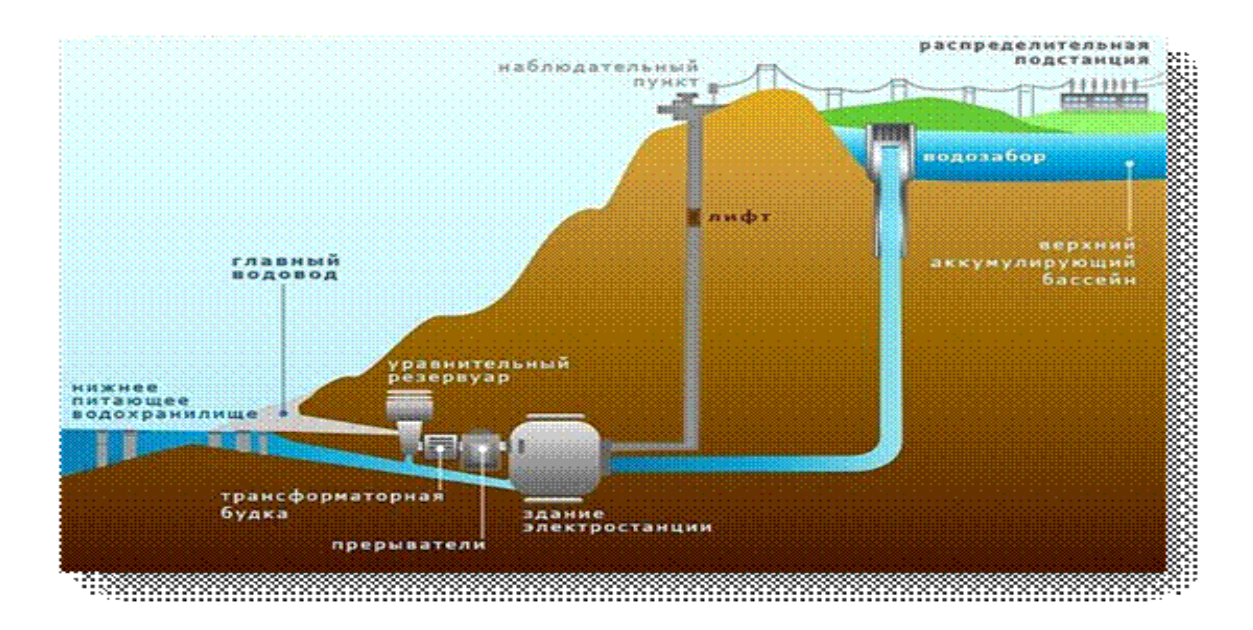

#### Рисунок 31. Схема работы гидроаккумулирующие электростанции

На 5 этапе реализации проекта исходит сборка все компонентов модели гидроаккумулирующей электростанции.

Принцип работы модели: создается прототип электростанции с двумя бассейнами как у оригинальной электростанции. Посредством 3D принтера печатаются отдельные детали. Основными в печати являются шестеренки, дамба (плотина), которая удерживается поток воды в верхнем бассейне и дополнительные детали. Вода из нижнего бассейна при помощи насоса перекачивает воду в верхний бассейн (в качестве бассейнов можно использовать пластиковые тары, например пищевые контейнеры), после чего под команде микроконтроллера при нажатии на кнопку отрывается дамба (плотина) у основании которой укреплен двигатель на оси, которого имеется пропеллер, имитирующий турбину. Поток воды, попадая в лопасти пропеллера, приводят его во вращение, тем самым вырабатывая электрический ток. С концов двигателя будет считываться напряжение вырабатываемого электрического тока, посредством вольтметра собранного из микроконтроллера ардуино.

В дополнений, можно составить смету. Подсчитать сумму, которая была затрачена на покупку необходимых материалов и оборудования.

Этап презентации представляет собой реализацию и представление модели гидроаккумулирующей электростанции.

На данном этапе производится демонстрация модели, история реальных прототипов станции, промежуточные работы по созданию модели и запуск электростанции с представлением показаний считываемых датчиков.

После чего возможно предложение усовершенствований гидроаккумулирующих электростанций.

### **2.3. Организация педагогического эксперимента и его результаты**

Современные исследования показывают, что для решения проблемы формирования проектных умений и организации проектной деятельности у обучающихся по физике следует использовать новые подходы. Реализация идей, заложенных во ФГОС, в частности усиление практического аспекта подготовки обучающихся за счет интеграции образовательной робототехники и развития практических умений безусловно, должно повысить действенность приобретаемых обучающимися знаний. Эта концепция нашла отражение в теории политехническом обучении, сущность которого заключается в ознакомлении обучающихся в теории и на практике с основными научными принципами современного производства и особенностями общественных и производственных отношений, эффективное трудовое воспитание, формирование трудовых умений и навыков, профессиональную ориентацию учащихся, способствует сознательному выбору трудового пути, создаёт основу, фундамент последующей профессиональной подготовки, обеспечивая единства приобретения знаний и формирования практического опыта их использования при решении жизненно важных задач.

Целью педагогического эксперимента являлась апробация и проверка эффективности методики формирование проектных умений средствами микроконтроллера Arduino в процессе обучения физике в средней школе.

Достижение поставленной цели эксперимента предполагало решение следующих задач:

1. Определить «стартовых» проектных умений обучающихся.

2. Разработать кластер разноуровневых заданий, направленных на формирование проектных умений у обучающихся выполняемых средствами микроконтроллера Arduino в процессе обучения физике в средней школе.

3. Разработать методику поэтапного использования микроконтроллера Arduino в учебном процессе по физике для формирования проектных умений.

4. Проанализировать результаты педагогического эксперимента для проведения корректирующих действий по формированию у обучающихся проектных умений средствами микроконтроллера Arduino. Проверка возможностей организации проектной деятельности по физике у обучающихся осуществлялась нами на базе МБОУ «ФМЛ» №31 г. Челябинска».

Таким образом, нами определены основные принципы проведения педагогического эксперимента (эффективности, объективности, целостного изучения педагогических явлений), разработана программа проведения педагогического эксперимента, что позволяет отобрать наиболее целесообразные критерии оценки, позволяющие судить об эффективности разработанной методики.

Эффективность разработанной нами методики формирование проектных умений средствами микроконтроллера Arduino в процессе обучения физике в средней школе будет доказана в том случае, если в ходе контрольных срезов будет выявлено увеличение количества обучающихся, справившихся с выполнением заданий, по сравнению с нулевым срезом, а также сдвиг мотивов в положительную сторону и более высокий уровень сформированности проектных умений.

Для оценки эффективности разработанной методики использования заданий по фотографиям реальных физических экспериментов выделены следующие основные критерии:

• положительная динамика успешности выполнения заданий на каждом из этапов проектной деятельности, осуществляемой по средствам микроконтроллера Arduino;

• качество сформированности проектных умений у обучающихся;

• изменение познавательной активности, мотивации учения, осознание личностных смыслов, поведенческого и эмоционального отношения к физике, формируемых в результате проектной деятельности, осуществляемой по средствам микроконтроллера Arduino, а также изменение уровней сформированности самоконтроля и организованности обучающихся при выполнении проектов по средствам микроконтроллера Arduino.

Применение проектной деятельности, использование микроконтроллера Arduino UNO в лабораторных работах направлено на формирование у обучающихся интереса к физике; углубление знаний о физических явлениях; развитие навыков обработке экспериментальных данных.

Показатели эффективности проведенного педагогического эксперимента, методы их отслеживания и критерии оценки приводятся в таблице 1.

**Таблица 1**

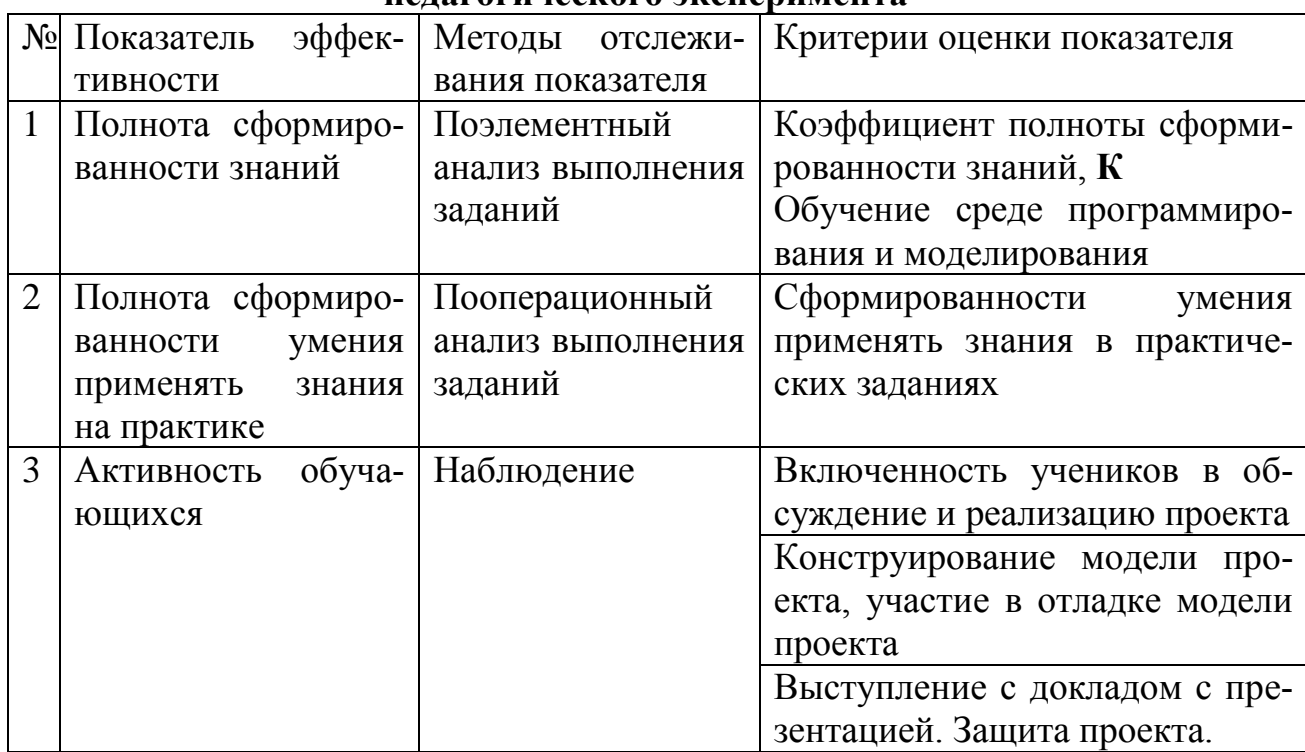

**Показатели и критерии оценки эффективности педагогического эксперимента**

Коэффициенты полноты сформированности знаний и учебных действий, выполняемых при решении прикладных физических задач, рассчитывались по приведенным ниже формулам. Предложенных академиком А.В. Усовой [32].

Коэффициент полноты сформированности знаний  $K = \frac{\sum_{i=1}^{N} X_i}{N}$  $\frac{i=1 \Lambda i}{N \cdot X}$ , где  $X_i$  – количество усвоенных *i*-м учеником элементов знаний, X – количество элементов знаний, подлежащих усвоению,  $N$  – количество обучающихся в класce.

2. Коэффициент полноты выполнения действий

$$
\overline{P} = \frac{\sum_{i=N}^{N} p_i}{pN},
$$

где р - количество действий, подлежащих выполнению в ходе заполнения отчета по результатам экспериментального задания;  $p_i$  – количество действий, выполненных *i-м* учащимся; N - количество учащихся.

3. Критерий Макнамары, позволяет работать с данными, полученными в самой простой из номинальных - дихотомической шкале, допускающей два типа ответов - «да» или «нет» (кодируются цифрами 1 и 0 соответственно).

Экспериментальные данные (или данные опроса), полученные в результате двукратного опроса, записываются в четырехпольную таблицу формата 2х2 (таблица 2).

# Таблица 2

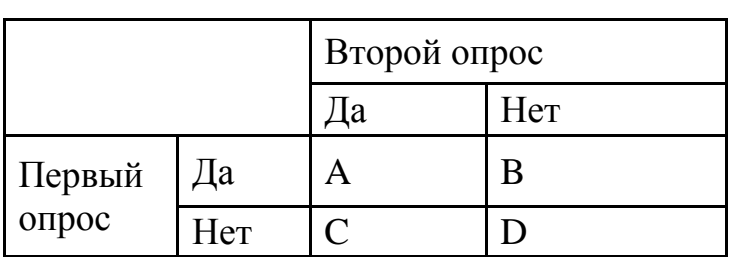

Матрица для расчета критерия Макнамары

Поля в этих таблицах заполняются числами:

А - количество учащихся, которые до и после эксперимента ответили «да».

В - количество учащихся, которые до эксперимента ответили «да», а после эксперимента - «нет».

С - количество учащихся, которые до эксперимента ответили «нет», а после эксперимента - «да».

D - количество учащихся, которые до и после эксперимента ответили «нет».

Расчет эмпирического значения  $M_{\text{3MI}}$  критерия производится (для B $\neq$ C) следующим образом:

а) если B+C=n $\leq$ 20, то  $M_{\text{3MI}}$  находится по таблице M(n,m), где  $m = min(B,C)$ .

б) если B+C>20, то  $M_{2MII}$  вычисляется по формуле

$$
M_{\text{max}} = \frac{(B - C)^2}{B + C}
$$

При В=С рекомендуется использовать  $\chi^2$ -критерий.

Алгоритм применения критерия Макнамары, представлен на рисунке 32.

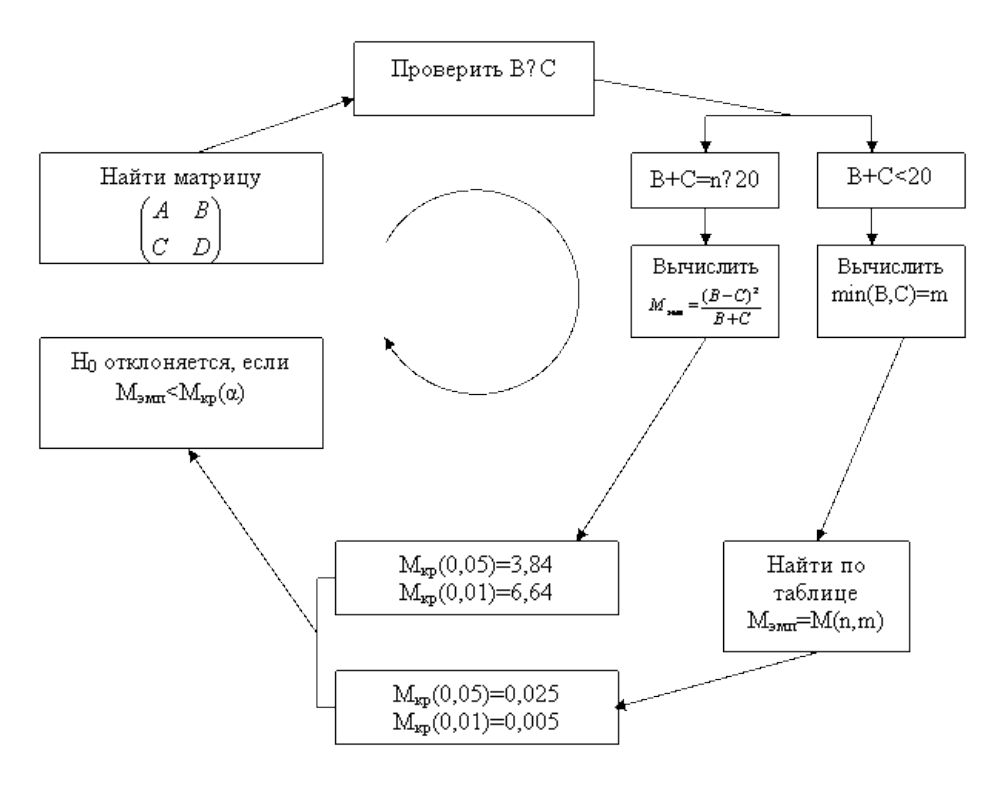

Рисунок 32. Алгоритм применения критерия Макнамары

В качестве нулевой гипотезы  $H_0$  примем гипотезу: использование микроконтроллера Arduino не влияет на формирование проектных умений обучающихся.

Альтернативная гипотеза  $H_1$ : использование микроконтроллера Arduino положительно влияет на формирование проектных умений обучающихся.

Приведенные выше критерии оценки результативности педагогическо-

го эксперимента позволяют судить об эффективности процесса формирования у обучающихся проектных умений по средствам микроконтроллера Агduino, лишь при достаточно выраженном соотношении количественного его перехода с одного уровня на другой. Если же переход через границу интервала в количественном соотношении невелик, то представленные выше статистические показатели не позволяют установить значимое различие внутри каждого интервала, то есть оценить качественный рост уровня сформированности у обучающихся проектных умений.

Нами были определены основные критерии и показатели для проверки эффективности методики обучения выполнению заданий по фотографиям реальных физических экспериментов, а также формы и методы их диагностирования (таблица 3).

### Таблица 3

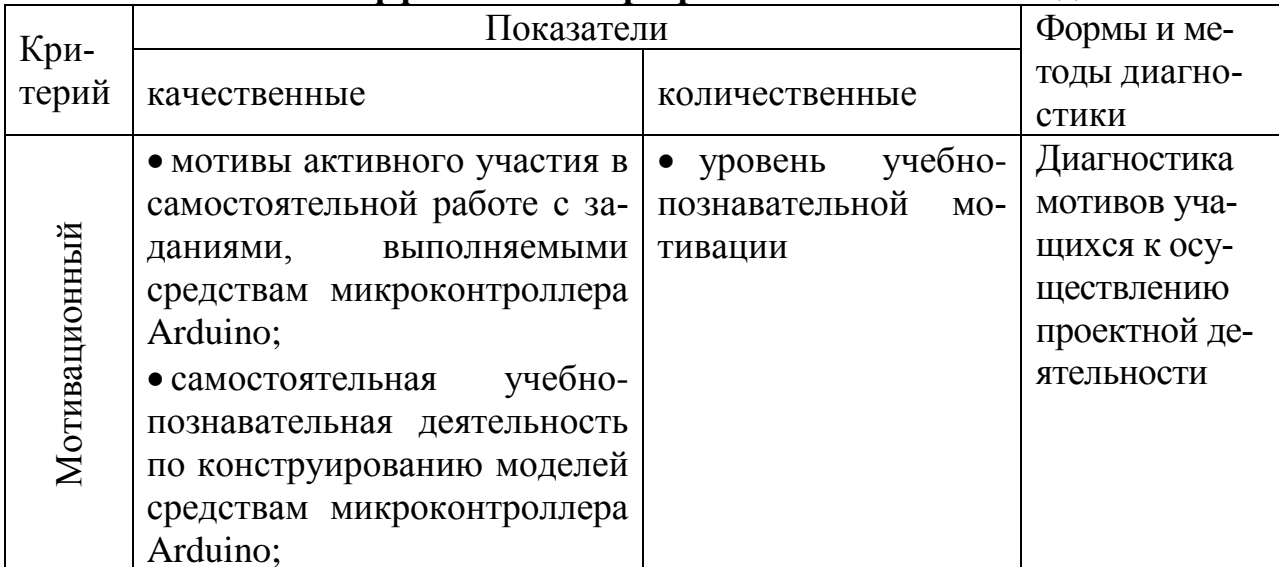

### Показатели эффективности разработанной нами методики

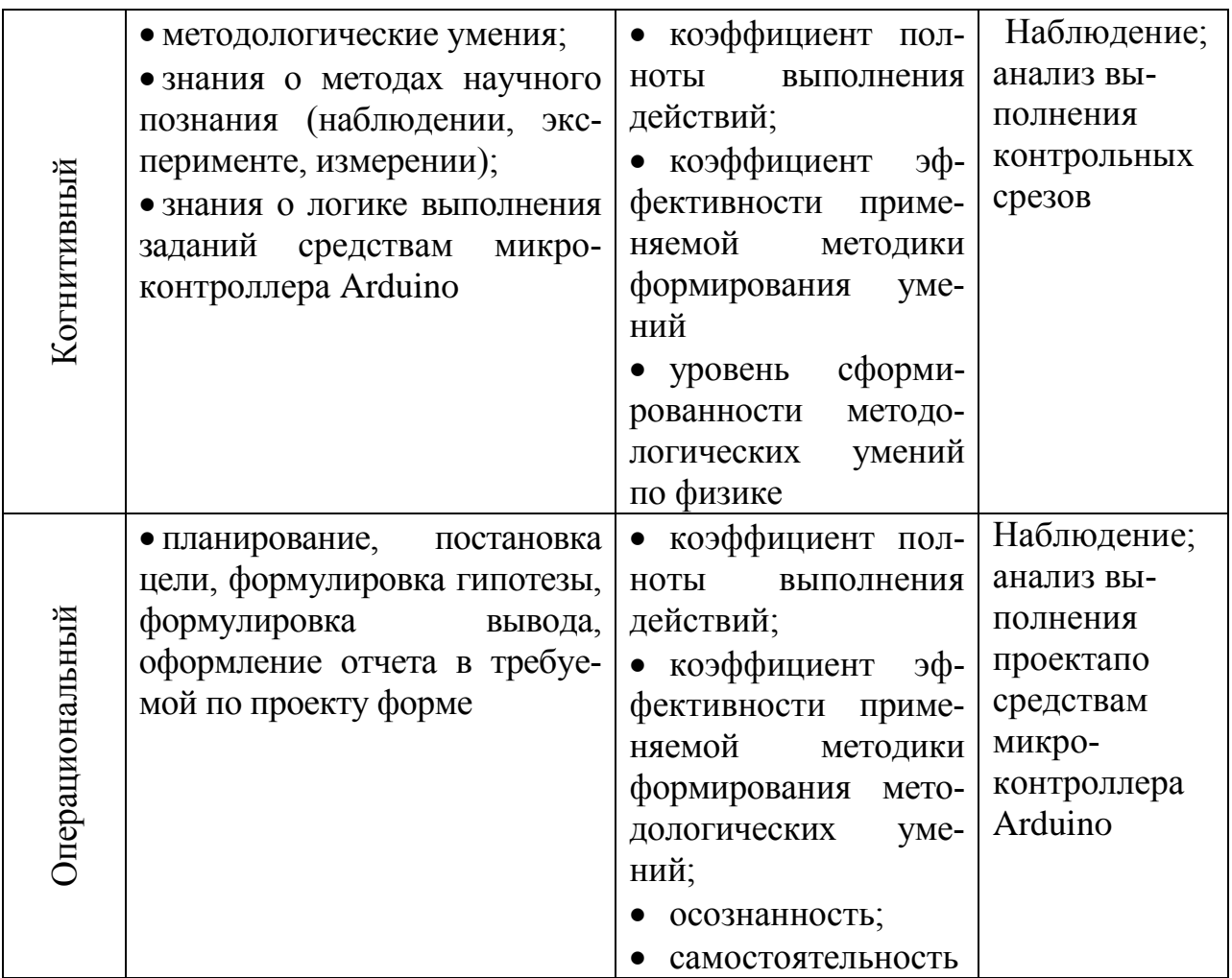

Таким образом, нами определены основные критерии и показатели для проверки эффективности методики использования возможности микроконтроллера Arduino для формирования проектных умений у обучающихся.

### **2.4. Анализ результатов педагогического эксперимента**

Проведение начального среза представляло собой задания для обучающихся с целью выявления остаточных знаний по разделу физики «Электрические явления» и программированию микроконтроллера (приложение 1). Данные по проведению среза представлены в таблице 4.

| $N$ <sup>о</sup> п/п |                |  | $\overline{4}$ | <sub>0</sub> | 8 | 9 | 10       | 12             |   | $\overline{4}$   |                  | $\bf K$ |
|----------------------|----------------|--|----------------|--------------|---|---|----------|----------------|---|------------------|------------------|---------|
| Ученик 1             |                |  |                |              |   |   | $\theta$ |                |   |                  | $\theta$         | 0,92    |
| Ученик 2             | $\overline{0}$ |  |                |              |   |   |          | $\theta$       | 0 |                  |                  |         |
| Ученик 3             |                |  |                |              |   |   |          | $\overline{0}$ |   | $\boldsymbol{0}$ | $\boldsymbol{0}$ | 0,69    |
| Ученик 4             |                |  |                |              |   |   |          |                |   |                  |                  | 0,92    |
| Ученик 5             |                |  |                |              |   |   |          | $\theta$       |   |                  | $\theta$         |         |

**Анализ результатов стартового среза**

Для промежуточного контроля была выбрана лабораторная работа «Сборка электрической цепи и измерение силы тока в ее различных участках» с применением микроконтроллера Arduino UNO (приложение 2).

По итогам промежуточного среза можно сделать вывод о том, что учащиеся отлично справляются со сборкой лабораторной установки с применением микроконтроллера Arduino UNO. Данная лабораторная работа оценивалась по двум пунктам:

- 1. Правильная сборка электрической цепи (с точки зрения робототехники);
- 2. Формулировка выводов по лабораторной работе (с точки зрения физики).

Уровень сборки, программирования и формулировок выводов лабораторной работы достаточно высок, но имеются обучающиеся которые столкнулись с проблемами на некоторых этапах лабораторной работы, мы это связываем с тем, что работа была проведена в тестом режиме и не все обучающиеся с легкостью перешли от традиционной формы лабораторной работы к предложенной нами работе.

В ходе проведения формирующего этапа педагогического эксперимента был реализован школьный ученический проект, который заключался в построении модели ГАЭС (гидроаккумулирующая электростанция, описанная в параграф 2.2.). На данном этапе анализировалось сформированность элементы знаний и умений работать над проектом (таблица 5, рис. 33):

1-2 – обучение среде программирования Arduino;

- $\bullet$  3-4 обучение 3D моделированию;
- 5-6 знание основных понятий раздела «Электрические явления»;

 7-8 – умение самостоятельно осуществлять программирования микроконтроллера Arduino;

 $9-10$  – умение самостоятельно осуществлять 3D моделирование;

# **Таблица 5**

### **Анализ результатов формирующего этапа педагогического эксперимента**  $\mathcal{N}\!\!$ оп/п Элементы знаний *К* Элементы умений *Р*  $1 \t| 2 \t| 3 \t| 4 \t| 5 \t| 6 \t| K \t| 7 \t| 8 \t| 9 \t| 10$ Ученик 1 1 0,8 1 0,9 1 1 0,95 0,8 0,6 0,9 1 0,82 Ученик 2 1 0,8 0,8 1 1 0,9 0,92 0,8 0,9 0,9 0,8 0,85 Ученик 3 1 0,6 0,8 0,7 1 0,9 0,83 0,9 1 0,7 0,6 0,8 Ученик 4 0,9 0,8 1 1 0,8 1 0,92 1 0,8 0,9 0,9 0,9 Ученик 5 0,7 0,9 0,8 1 0,6 1 0,83 0,7 0,9 1 0,7

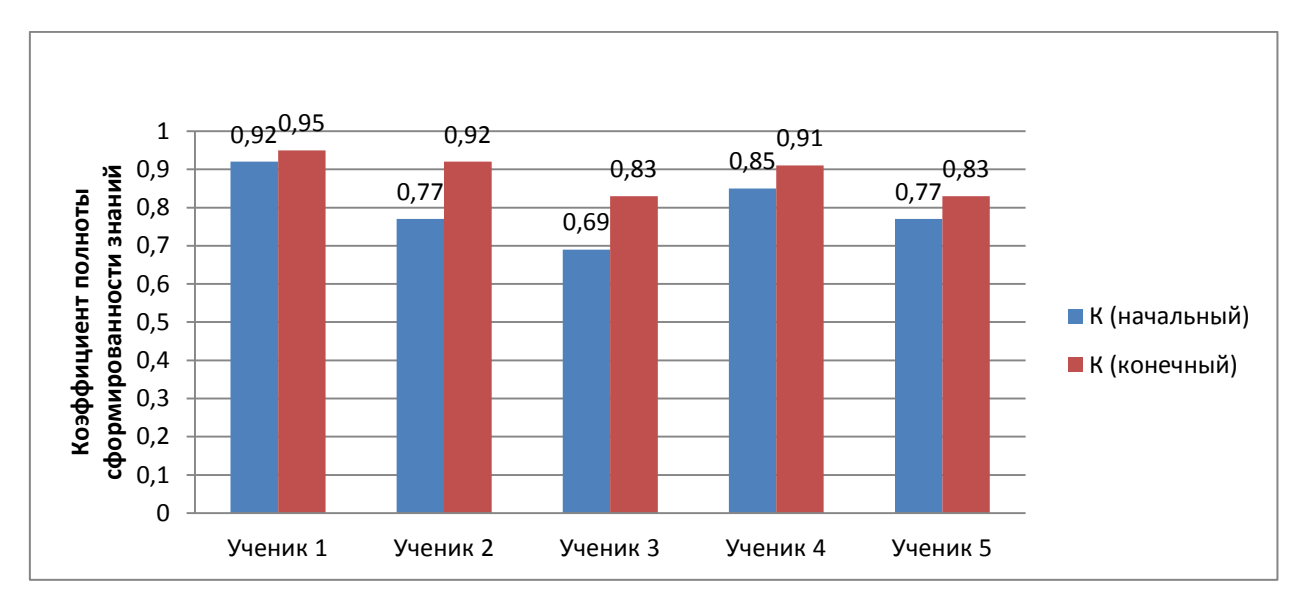

Рисунок 33. Анализ динамики коэффициента полноты сформированности знаний о проектной деятельности по физике в среде Arduino

По результатам анализа изменения коэффициента полноты сформиро-

ванности знаний о проектной деятельности по физике в среде Arduino можно сделать вывод, что отслеживаемые нами элементы знаний показывают в положительную динамику.

Построим четырехпольную таблицу результатов тестирования обучающихся, участвующих в эксперименте (таблица 6).

### Таблина 6

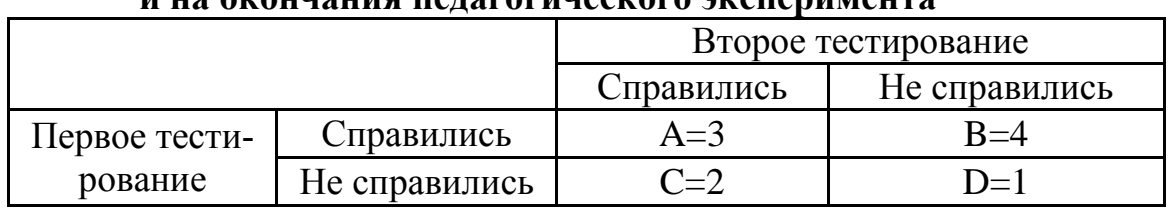

Анализ результатов тестирования на начало и на лиличания пенаглениесилето эмсперимента

По условию В+С=n≤20 находим то М<sub>эмп</sub> по таблице из непараметрических методов [6] (приложение 3)  $M(n,m)$ , где m=min(B,C). Данные таблицы 6 показывают, что условие нулевой гипотезы Н<sub>0</sub> не выполняется, т.е  $M_{\text{200}}< M_{\text{RD}}(\alpha)$ , следовательно, она отвергается и принимается гипотеза  $H_1$ .

Отсюда можно сделать вывод, что наше предположение о том, что разработанная система применение микроконтроллера Arduino UNO в начале в лабораторных работах, а затем, постепенно переходя на проектную деятельность в учебном процессе по физике основной школы может оказать влияние на повышение качества знаний у учащихся и вооружить учащихся приемами исследовательской работы и научить применять знания на практике.

### ВЫВОД ПО 2 ГЛАВЕ

По данным проведенного педагогического исследования можно убедиться в том, что занятия в сфере образовательной робототехнике приводит к формированию знаний и умений у обучающихся, как по физическому эксперименту, так и по проектно-исследовательской деятельности.

Обучение школьников конструированию имеет большое значение в развитии у них мышления, памяти, воображения и способности к самостоятельному творчеству.

На занятиях конструктивной деятельностью обучающегося формируются важные качества; умение слушать педагога, понимать умственную задачу и находить способ ее решения. Важным моментом в формировании учебной деятельности является переориентировка сознания ученика с конечного результата, который необходимо получить в ходе того или иного задания, на способы выполнения. Это явление играет решающую роль в развитии осознания школьником своих действий и их результатов. Предметом основного внимания учащихся становятся сам процесс и способы выполнения задания. Они начинают понимать, что при выполнении задания важен не только практический результат, но и приобретение новых умений, знаний, новых способов деятельности.

Переключение сознания детей на способы решения задачи формирует умение контролировать свою деятельность, то есть появляется самоконтроль. Это исключает механическое выполнение работы однажды заученным способом, простое подражание товарищу. Это дает возможность обучать детей не только отдельным конкретным действиям, но и общим принципам, схемам действия и подготавливает ребенка к осознанию своих познавательных процессов.

Таким образом, учащиеся перейдут из начальной школы в среднюю или старшую с необходимым багажом умения не только самостоятельно проводить эксперимент или исследовательскую работу, а так же иметь задатки для, так называемого «творческого конструирования», которое представлено в ОГЭ по физике. Такое обучение удовлетворяет требованиям ФГОС общего образования.

#### **Заключение**

В результате проведенного исследования разработана, теоретически обоснована, практически реализована модель организации проектной деятельности обучающихся по физике средствами микроконтроллера Arduino, и методика поэтапного использования микроконтроллера Arduino при обучении физике, основанную на постепенном усложнении проектов (от типовых лабораторных работ до практико-ориентированных конкурсных проектов). В процессе теоретической и экспериментальной работы была подтверждена гипотеза исследования и решены все поставленные перед нами задачи, получены следующие результаты и выводы:

1. Доказана возможность и установлена целесообразность применения проектной деятельности для формирования обобщённых проектных умений обучающихся при изучении физики на основе использования политехнических задач.

2. Разработана методика поэтапного формирования проектных знаний и умений, базирующихся на проведении фронтальных лабораторных работ с применением микроконтроллера Arduino. В основу создании дидактической модели положена система психодидактической цепочки учебного познания, направленная на формирование проектных умений (внутренний план деятельности учителя – внешний план совместной деятельности учителя и обучающегося – внутренний план деятельности обучающегося) на основе разнообразной методики;

3. Анализ результатов опытно-экспериментальной работы показал для, что применение проектной деятельности с использование средств микроконтроллера Arduino, методики поэтапного усложнения заданий при обучении физике в основной школе позволяет успешно формировать проектные умения у обучающихся при изучении физики.

### **Библиографический список**

1. Автоматизированные устройства. ПервоРобот. Книга для учителя. – LEGO Group, перевод ИНТ. – 134 с.

2. Белиовская Л.Г. Моделирование механомикропроцессорных роботов с искусственным интеллектом на примере самоуправляемых роботов в среде "ROBOLAB" URL: <http://www.9151394.ru/projects/lego/lego6/beliovskaya/>

3. Бурков В.Н. Как управлять проектами. – М.: Синтег–гео,1997. – 188 с.

4. Вентцель К.Н. Этика и педагогика творческой личности: Проблема нравственности и воспитания в свете теории свободного гармонического развития жизни и сознания. – М: Книгоиздательство К.И. Тихомирова, 1911– 1912.– (Педагогическая библиотека). Т.1: Этика творческой личности. –  $1911. - 388$  c.

5. Выготский Л.С. Педагогическая психология. – М.: Педагогика, 1991.  $-288$  c.

6. Грабарь М.И., Краснянская К.А. Применение математической статистики в педагогических исследованиях. Непараметрические методы. – М.: Педагогика, 1977 – 136 с.

7. Дженжер В.О., Денисова Л.В. Введение в программирование Lego - роботов на языке NXT – G: учебное пособие для студентов и школьников. – М.: Изд-во Национальный Открытый Университет «ИНТУИТ», 2014. – 88 с.

8. Дьюи Д. Демократия и образование. – М.: Педагогика-Пресс, 2000. – 383 с.

9. Дьюи Дж., Дьюи Э. Школы будущего. – Берлин: Госуд. Изд-во. РСФСР, 1922. – 178 с.

10. Ершов М.Г. Использование робототехники в преподавании физики // Вестник ПГПУ. Серия «ИКТ в образовании». – Пермь: ПГГПУ, 2012. – Вып.8. – С. 77–85.

11. Злаказов А.С. Горшков Г.А., Шевалдина С.Г. Уроки Легоконструирования в школе [Электронный ресурс]: учебное пособие. – М.: Бином. Лаборатория знаний, 2013. – 120 с.

12. Кавтрев А.Ф. Обзор компьютерных программ по физике для средней школы // Сб.РГПУ им. А.И. Герцена «Физическое образование в школе и вузе». – С-Пб, 1997. – 89 с.

13. Капралов А.И., Шефер О.Р. Реалии и перспективы сохранения в отечественной школе компонента политехнической направленности обучения физике // Инновации в образовании. – 2016. – №3. – С. 105-113.

14. Капралов А.И. Из опыта организации учебно-исследовательской работы учащихся начальной школы при ознакомлении с основами физики // Проблемы учебного физического эксперимента: сборник научных трудов. – М.: Изд-во «Институт стратегии развития Российской академии образования,  $2016. - C. 12-13.$ 

15. Капралов А.И. Из опыта научно-исследовательской работы учащихся во время выездных сборов участников различных конкурсов и конференций научного общества учащихся // Проблемы учебного физического эксперимента: сборник научных трудов. – М.: Изд-в «Институт содержания и метод обучения РАО», 2015. – С. 30-31.

16. Кильпатрик В. Метод проектов. Применение целевой установки в педагогическом процессе. – Л.: Брокгауз-Ефрон. – 1925. – 43 с.

17. Коллингс Е. Опыт работы американской школы по методу проектов. – М.: Новая Москва, 1926. – 288 с.

18. Крайнева С.В. Использование активных методов обучения в дисциплинах естественнонаучного цикла // Управление в современных системах: сборник трудов VII Всероссийской научно-практической конференции научных, научно-педагогических работников и аспирантов / Науч. ред. О.С. Нагорная, А.В. Молодчик; г. Челябинск 14 декабря 2017 г.– Челябинск: Южно-Уральский институт управления и экономики, 2017. – С. 141-149.

19. Лебедева Т.Н., Эрентраут Е.Н. Формирование инженерного мыш-

ления посредствам решения практико-ориентированных задач // Пропедевтика инженерной культуры обучающихся в условиях модернизации образования: Всероссийская научно-практическая конференции с международным участием, г. Челябинск 02-03 декабря 2015 г. – Челябинск: Изд-во ООО «Лаборатория знаний». – 2015. – С. 213-218.

20. Никитина Т.В. Образовательная робототехника как направление инженерно-технического творчества школьников: учеб. пособ. – Челябинск: Изд-во Челяб. гос. пед. ун-та, 2014. – 169 с.

21. Носова Л.С. Проектирование учебных ситуаций на уроке информатики в свете ФГОС // Информатика и образование. – 2015. – №3(262). – С. 60-63.

22. Рогозин С.А. Наглядное представление данных с помощью алгоритмов и алгоритмических конструкций // Личность и общество: проблемы взаимодействия: VIII Международная научно-практическая конференция, г. Челябинск 23 апреля. – Челябинск: Издательский дом «Монограф», 2015. – С. 49-53.

23. Руководство по освоению Arduino. URL: http://robotkit.ru/manual/Arduino\_Sketch\_Robot-kit.ru.pdf

24. Советская трудовая школа: Книга для чтения и работы по основам советской системы воспитания / под ред. А.Т. Калашникова. – М.: Работник просвещения. – 1926. – Т.2.

25. Соммер У. С61 Программирование микроконтроллерных плат Arduino/Freeduino. – СПб.: БХВ- Петербург, 2012. – 256 с.: ил.

26. Солопова M. A. Майевтика // Новая философская энциклопедия / Ин-т философии РАН; Нац. обществ.-науч. фонд; Предс. научно-ред. совета В.С. Стёпин, заместители предс.: А.А. Гусейнов, Г.Ю. Семигин, уч. секр. А.П. Огурцов. – 2-е изд., испр. и допол. – М.: Мысль, 2010.

27. Тарханов И.А. Использование микроконтроллера «Arduino» в процессе обучения физике // Актуальные проблемы развития среднего и высшего образо-вания. ХIII Межвузовский сборник научных трудов. – Челябинск: Край Ра, 2017. – С. 67-70.

28. Тарханов И.А. Роль физического эксперимента в формировании у обучающихся научно-технических понятий.

29. Тарханов И.А. О современном состоянии проблемы формирования у обучающихся умений наблюдать и измерять в курсе физики.

30. Тарханов И.А. Результаты опытно-экспериментальной работы по активизации познавательной деятельности обучающихся средствами демонстрационного физического эксперимента.

31. Технология и информатика: проекты и задания. ПервоРобот. Книга для учителя. – М.:ИНТ. – 80 с.

32. Усова A.B. Формирование у школьников научных понятий в процессе обучения. – 2-е изд., испр. – М.: Издательство Ун-та РАО, 2007. – Труды д. чл. и чл.-кор. Российской академии образования (РАО). – 309 с.

33. Ушанов К.П. Лабораторный практикум «Основы программирования на платформе Arduino»: ВКР. – Екатеринбург 2017. – 62 с. URL: http://elar.rsvpu.ru/bitstream/123456789/20414/1/RSVPU\_2017\_387.pdf

34. Федеральный государственный образовательный стандарт основного общего образования / М-во образования и науки Рос. Федерации. – М.: Просвещение, 2011. – 48 с.

35. Шаталов В.Ф. Точка опоры. Об экспериментальной точке преподавания. – М.: Педагогика, 1987. – 158 с.

36. Шацкий С.Т. Наше педагогическое течение // Педагогические сочинения: В 4 т. – М.: Просвещение, 1962-1965. – Т.2.

37. Шефер О.Р. Проектная деятельность как форма организации самообразования // Информационные технологии: актуальные проблемы подготовки специалистов с учетом реализации требований ФГОС: III Всероссийская научно-методической конференции, г. Омск 25 марта 2016 г. – Омск: Изд-во «Омский автобронетанковый инженерный институт», 2016. – С. 274- 281.

38. Шефер О.Р., Лебедева Т.Н. Межпредметная проектная деятельность

учащихся с использованием лего-роботов // Инновации в образовании. –  $2012. - N<sub>2</sub>9. - C. 67-73.$ 

39. Шефер О.Р. Комплексное применение информационнокоммуникационных технологий в процессе обучения // Дистанционное и виртуальное обучение. – 2017. – 3(117). – С. 5-12.

40. Шефер О.Р. Моделирование процесса организации самообразовательной деятельности обучающихся по изучению физики // Инновации в образовании. – 2016. – №8. – С. 94-101.

41. i-школа. ЛЕГО. URL:<http://www.home-edu.ru/&r=class&p=robolab>

42. LEGO Mindstorms Education. Перворобот NXT. Введение в робототехнику. – The LEGO Group,  $2006. - 66$  c.

43. LEGO MINDSTORMS NXT 2.0. Руководство пользователя. – The LEGO Group, 2009. – 64 с.

44. Kraineva S.V., Shefer O.R. On the formation of very high competencies in bachelor's degree students using information and communication technologies // [Scientific and Technical Information Processing.](https://elibrary.ru/contents.asp?issueid=1948712) – 2017. – Vol. 44,  $\mathcal{N}_2$  2. – P. 94-98.

# **Приложение**

## **Приложение 1**

## **Вопрос № 1**

Если необходимо измерить силу тока в лампе и напряжение на ней. Как следует включить вольтметр и амперметр в цепь?

1) амперметр и вольтметр последовательно;

2) амперметр и вольтметр параллельно;

3) амперметр последовательно, вольтметр параллельно;

4) амперметр параллельно, вольтметр последовательно.

## **Вопрос № 2**

Амперметр в цепи показывает силу тока 1 А. Какой будет сила тока, если амперметр и лампочку поменять местами?

1) меньше 1 А

2) больше 1А

3) равна 1А

# **Вопрос № 3**

Упорядоченным движением, каких частиц создается электрический ток в металлах?

1) положительных ионов

2) отрицательных ионов

3) ионов и электронов

4) электронов

## **Вопрос № 4**

Какое количество электричества протекает в приборе, включенном в цепь за 4 мин, если сила тока 12 мА?

1) 2,88кл

- 2) 1,44 кл
- 3) 48 кл

4) 0,003 кл

# **Вопрос № 5**

Сила тока в нагревательном элементе чайника 2,5А, а сопротивление 0,048 к Ом. Вычислите напряжение.

- 1) 120 В
- 2) 0,12 В
- 3) 52 В

4) 220 В

# **Вопрос № 6**

Сколько флэш-памяти имеет Arduino UNO?

# **Вопрос № 7**

Какое входное и рабочее напряжение у микроконтроллера? Входы/выходы микроконтроллера? Выводы питания.

## **Вопрос № 8**

Основные операторы и функции программирования микроконтроллера?

## **Вопрос № 9**

Подключение и вывод библиотеки Arduino?

## **Вопрос № 10**

Особенности подключения датчиков к микроконтроллеру?

## **Вопрос № 11**

Какой тип документа в программе Компас 3 D относится для создания трехмерных изображений?

1)фрагмент 2)чертеж 3)спецификация 4)деталь **Вопрос № 12** Плоская фигура, на основе которой образуется тело. 1)эскиз 2)фигура 3)плоскость

4)операция

5)тело

## **Вопрос № 13**

Назовите операцию, в которой - эскиз направлен, перпендикулярно его плос-

кости.

1)выдавливание

2)вращение

3)кинематическая операция

4)операция по сечениям

3)кинематическая операция

4)операция по сечениям

#### **Вопрос № 14**

Назовите операцию, в которой построение тела по сечениям эскиза

1)выдавливание

2)вращение

3)кинематическая операция

4)операция по сечениям

### **Вопрос № 15**

Назовите операцию, в которой для получения объемной фигуры, необходимо добавить ось, лежащую в одной плоскости с эскизом

1)выдавливание

2)вращение

3)кинематическая операция

4)операция по сечениям

## **Лабораторная работа**

«Измерение напряжения на различных участках электрической цепи»

**Цель:** научиться собирать электрические цепи; пользоваться аппаратно-программными платформами Arduino; измерять напряжение на участке цепи, состоящем из двух последовательно соединенных резисторов, и сравнить его с напряжением на концах каждого резистора.

**Оборудование:** источник тока-батарейки типа «крона», Плата Arduino Uno, резистор 100 Ком, резистор 10 Ком, резистор 100 Ом, потенциометр 10 Ком, дисплей LCD, соединительные провода, макетная плата, кнопка питания – ключ, резистор.

## **Ход работы:**

1. Перед тем как приступить к работе внимательно прочитайте описание микроконтроллера, подключаемых датчиках и элементах цепи;

2. Внимательно рассмотрите схемы подключения электрических цепей;

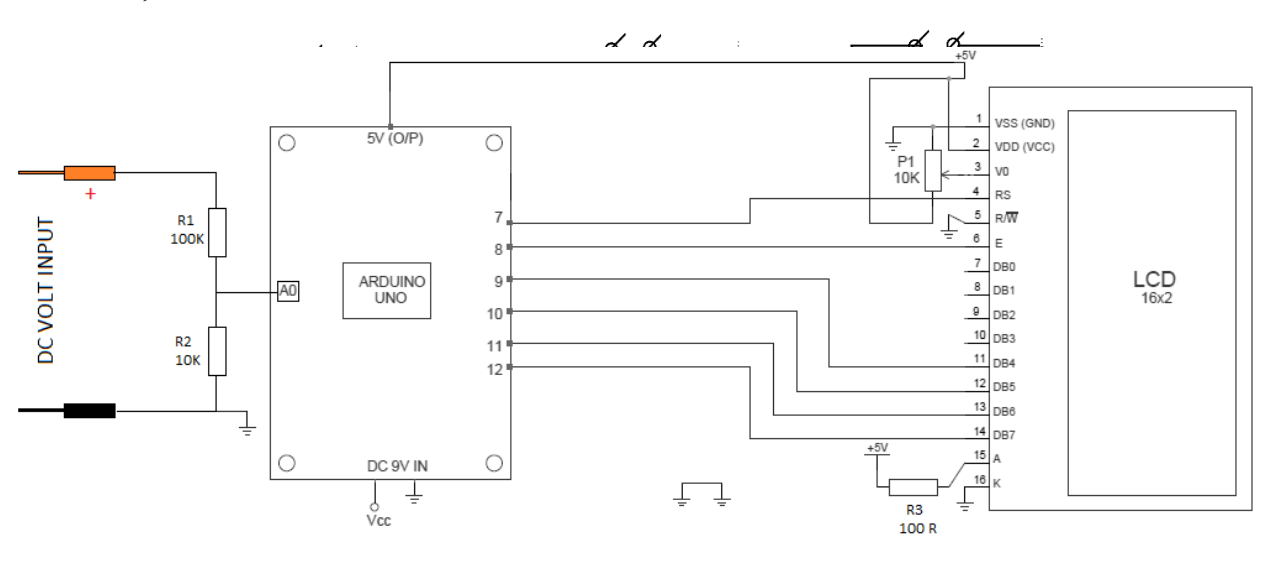

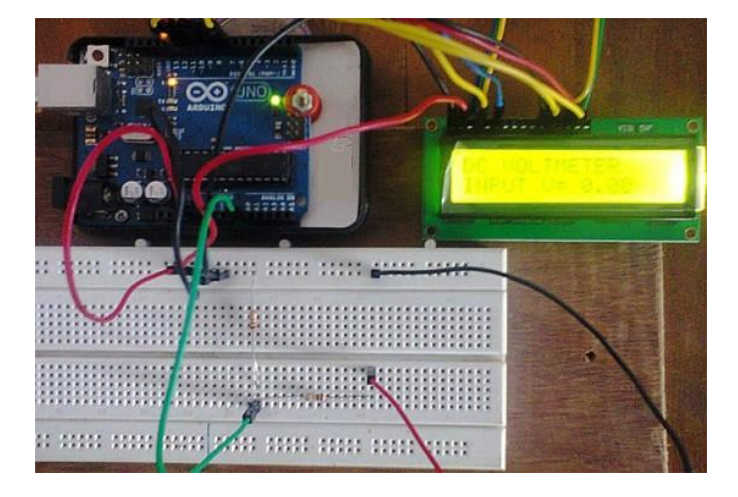

3. Собрать электрическую цепь под пунктом *a,* а затем показать учителю для проверки;

4. Затем вы запускаете приложение на Вашем «рабочем столе» Arduino.exe  $\circledcirc$ 

Перед Вами открывается окно скетча, в котором Вы будете в последующем

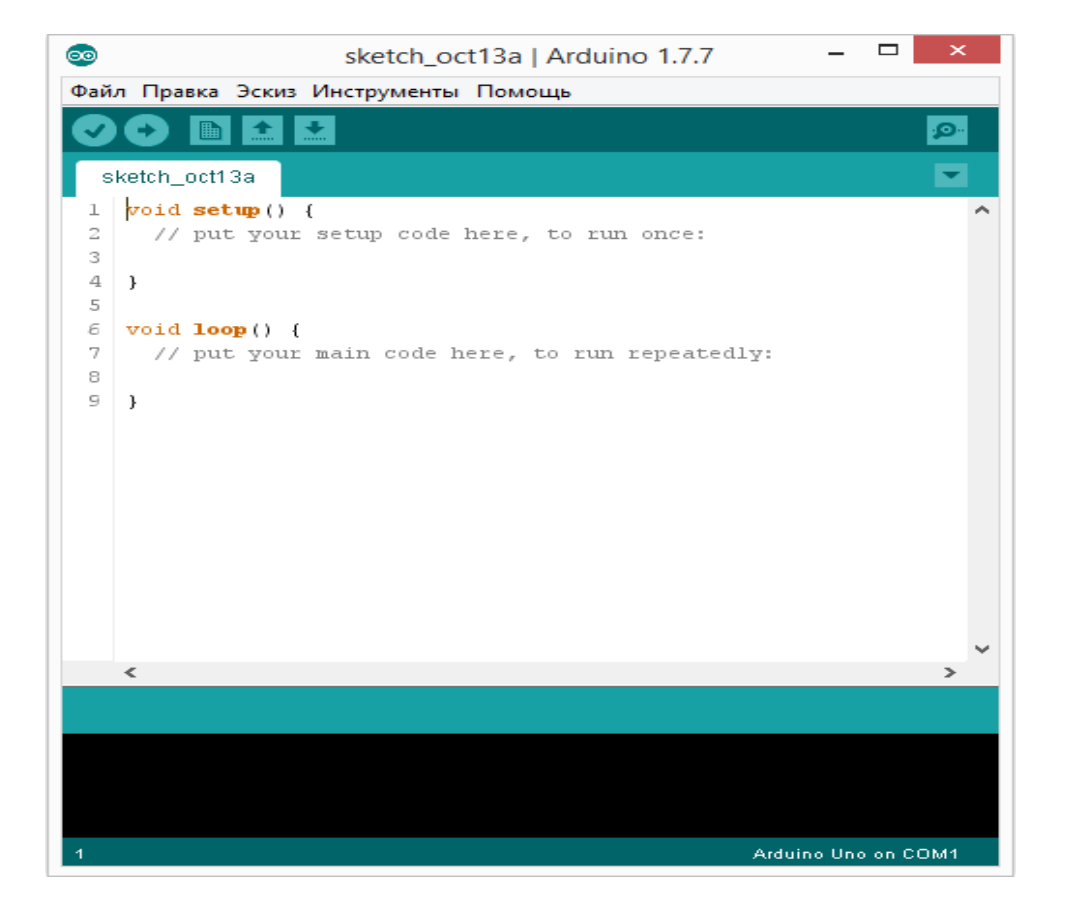

будете писать скетч для вашего вольтметра. Программу можно найти в приложении к лабораторной работе;

5. При собранной электрической схеме по пунктом *а*, замкните

ключ, в Вашем случае ключом будет являться кнопка ;

6. После нажатия кнопки на Вашем дисплее появится значение напряжения тока протекающего по Вашей электрической цепи на данном участке. Данное значение запишите в рабочей тетради;

- 7. Повторить этапы 3-6 с пунктами *а* и *б*.
- 8. Сравнить полученные результаты и сделать вывод.

Скетч

```
float vin = 0.0;
float R1 = 100000.0; // сопротивление R1 (100K)
float R2 = 10000.0; // сопротивление R2 (10K)
int value = 0;void setup(){
  pinMode(analogInput, INPUT);
    lcd.begin(16, 2);
  lcd.print("DC VOLTMETER");
}
void loop(){
   // считывание аналогового значения
   value = analogRead(analogInput);
  vout = \frac{1}{x} value * 5.0) / 1024.0;
 vin = vout / (R2/(R1+R2)); if (vin<0.09) {
  vin=0.0;// обнуляем нежелательное значение
} 
lcd.setCursor(0, 1);
lcd.print("INPUT V= ");
lcd.print(vin);
delay(500);
}
```
Автоматизированная лабораторная работа по теме: «Исследование зависимости периода и частоты свободных колебаний математического маятника от его длины»

Цель: выяснить, как зависят период и частота свободных колебаний маятника от его длины.

Оборудование: плата Arduino Uno, датчик линии, компьютер, штатив, 2 муфты, 2 лапки, стальная линейка 50 см., магнит.

Ход работы

1. Соберите установку, изображенную на рисунке 5.

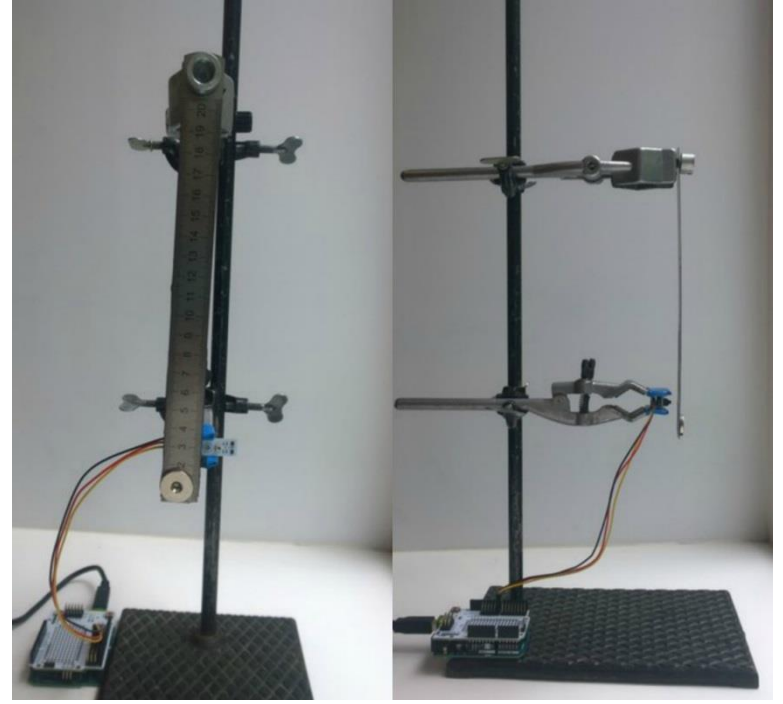

#### Для этого

а) закрепите датчик линии в лапке, как показано на рисунке 6;

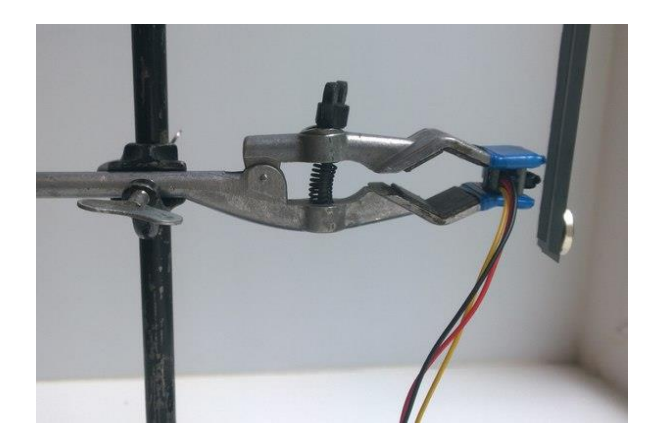

б) возьмите изоленту и наклейте две полоски так, как показано на рисунке;

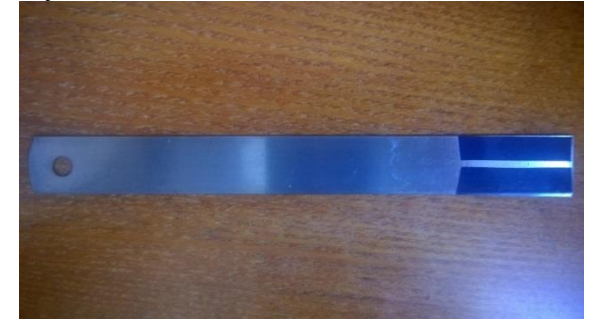

в) закрепите стальную линейку, используя болт в верхней лапке так, чтобы у вас получился маятник;

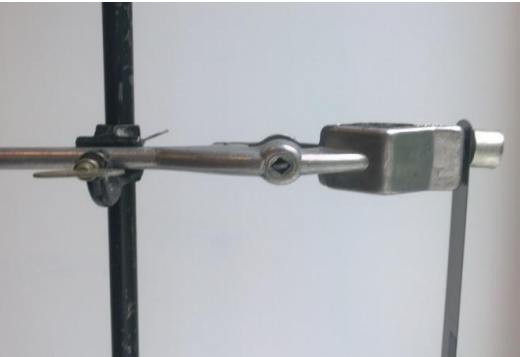

г) соедините датчик линии с pin 8 на плате расширения, соединенной с Arduino;

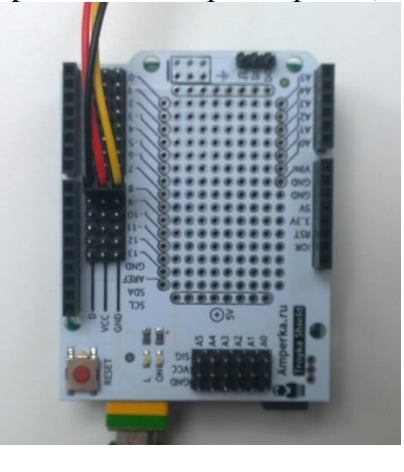

д) саму плату Arduino Uno соедините с компьютером при помощи USB.

- 2. Загрузите программу в плату Arduino Uno, для этого:
- а) откройте файл «Maytnik»;

б) в верхнем левом углу нажмите кнопку «Вгрузить»;

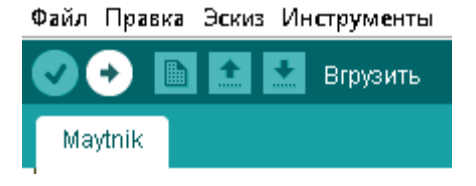

3. Проведите измерения, изменяя длину маятника (смещая центр тяжести маятника магнитом), вычислите период и частоту маятника, данные запишите в таблицу;

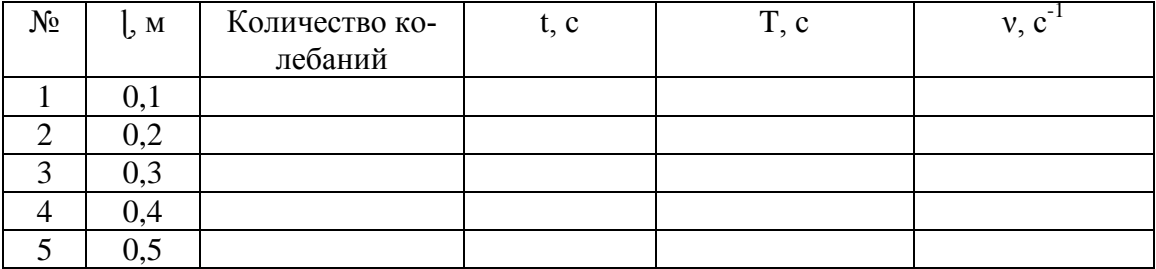

4. Сформулируйте вывод, как изменяется период и частота колебаний математического маятника с изменением его длины?

## **Приложение 3**

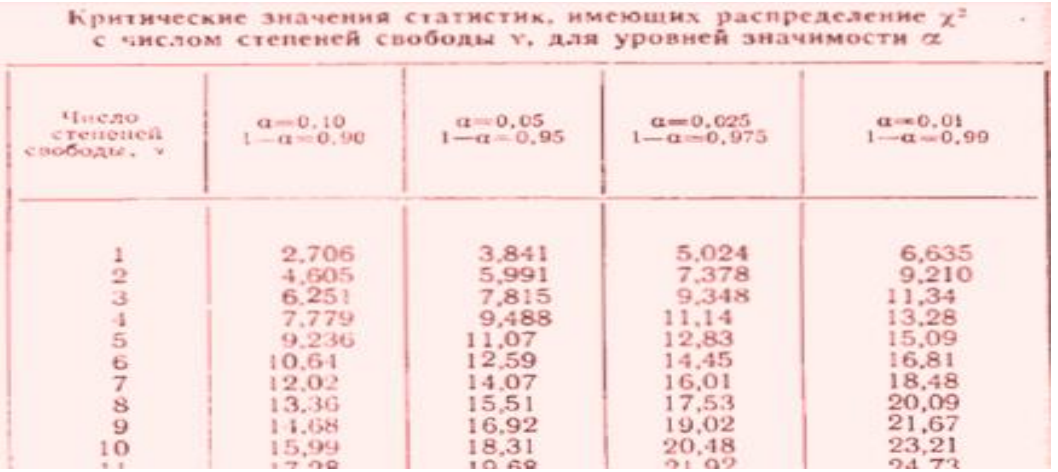